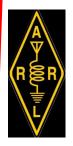

Volume 5, Issue 5 5/2022

## the exchange

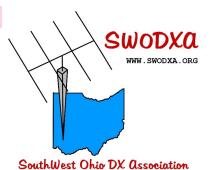

2022 Officers

President NR8Z
Tom Inglin
Vice—President KC8RP
Richard Pestinger
Secretary KC8CKW
Mindi Jones
Treasurer W8RK0
Mike Suhar

Club Call: W8EX

#### **INSIDE THIS ISSUE:**

| SWODXA in CQ                                | 2  |
|---------------------------------------------|----|
| JH1AJT—SK                                   | 5  |
| MM7BQP Interview                            | 6  |
| DX QRP by W8KJ                              | 11 |
| Collins Restoration—4                       | 12 |
| G3SXW—SK                                    | 14 |
| CT7APD Interview                            | 15 |
| Learning the Code—<br>Al, K0AD              | 19 |
| Digital Mode Contesting<br>w/Amp—Carl, K9LA | 27 |
| SV1OCA Interview                            | 29 |
| DX Friends Question                         | 34 |
| DX & Contest Site for<br>Sale               | 40 |
| Electronics Pioneers                        | 42 |
| USFWS Update                                | 46 |
| Club Fact Sheet                             | 49 |
| DXPedition Donation                         | 50 |

## The Prez says.....Tom, NR8Z

Spring has definitely "sprung" here is Southwest Ohio. And with it came sunspots! The SFI bested 160 in late April with geomagnetic indexes staying relatively low. I found conditions excellent for working the TX5N DXpedition. I see that the actual solar flux is running above the predictions for this cycle. Having personally missed Cycle 19, let's hope

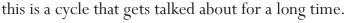

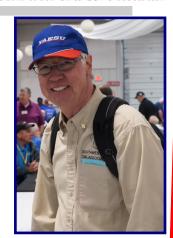

May is Hamvention month and our DX Dinner and DX Forum planning is nearly complete. Tickets for the DX Dinner are selling in line with pre-COVID years, setting us up for a great night of DX fellowship and enlightening DX presentations on Saturday. Time is running out, order your tickets now.

We continue to meet at Hunter Pizzeria in Franklin, Ohio. Come for dinner at 5:30pm, meeting at 6:30pm, the second Thursday of the month. The last two monthly meetings were held in hybrid format, virtual via Zoom and in person. While we've had a few hiccups with the technology, the virtual sessions were well received by those who could not attend in person. We will keep working out the bugs and continue the hybrid format.

May is also when SWODXA votes for its officers. I have decided not to run for President again so this will be my last Prez Says. I have really enjoyed my time as SWODXA President, I learned a great deal and had great hams to work with. While the last six years have offered some challenges to SWODXA, I'm sure the future will bring new ones. Now is the time for new leadership to make SWODXA even better.

73, Tom—NR8Z PAGE 2 THE EXCHANGE

## SWODXA Featured in CQ Magazine

N2OO, Bob, contacted Tom, NR8Z, about a summary article for CQ Magazine all about SWODXA. We contacted many of our founders to put together following which was published in the April CQ magazine. This is reprinted with their permission

The Southwest Ohio DX Association (SWODXA) is one of the country's premier amateur radio DX clubs. Informally created in mid-1977 by Dayton amateurs including Frank Schwab, W8OK (SK), Steve Bolia, N8BJQ, Ron Morefield, W8ILC (SK), and Scott Lehman, N9AG (SK), the club had its first formal organizational meeting in August 1981 with W8OK (SK), being elected our first president. The initial purpose of the SWODXA was to provide a core of knowledgeable DXers to present the DX Forum at the Dayton Hamvention. Today the purpose of the SWODXA has expanded to increasing DXing proficiency, promoting outstanding DX achievements and supporting DXpeditions to rare entities.

The DX Forum at Hamvention has been "standing room only" for all of its 40 plus years. Jay Slough, K4ZLE, has been the forum moderator for at least 25 years. The DX Forum continues to bring global DXers together to expand the knowledge and skills of new and old timers alike.

In 1984 the group decided to start promoting outstanding DX achievements

with the DXpedition of the Year® and the DXpeditioner of the Year awards. The goal is to recognize those individuals and groups that went above and beyond to put a new or rare entity on the air in an exemplary way. This has turned in to a highly coveted award that the club invests considerable research and deliberation. The first was awarded to CE0AA, San Felix Island, in 1984. The most recent winner was VP8PJ, South Orkney Island, in 2021. The entire list can be found at <a href="https://www.swodxa.org/dxpedition-of-the-year/">https://www.swodxa.org/dxpedition-of-the-year/</a>.

The picture above is from the vessel Brave-

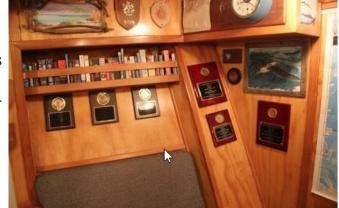

heart. The crew of the Braveheart and its captain, Nigel Jolly, proudly display all the DXpedition of the Year awards they have garnered.

Around 1986 W8OK (SK) and the club decided to expand on the hospitality suite that was occurring every year. SWODXA began sponsoring the DX Dinner® in Dayton. It was moved to the Crowne Plaza and then to the current home at the Marriott Hotel to provide a venue for additional fellowship and activities of interest to the DXers attending the Hamvention. It's an opportunity for newcomers and veteran DXers alike to rub elbows with the operators from the other side of the QSO. The DX Dinner averages 406 attendees. Quite a turnout!

PAGE 3 THE EXCHANGE

## SWODXA Featured in CQ Magazine (cont.)

The dinner program has grown to include the DXpedition of the Year award, a keynote speaker, CQ Hall of Fame inductions, the Island Radio Expedition Foundation (IREF) IOTA Expeditioner of the Year Award, and major door prizes. This year, the keynote speaker will be K0MD, Scott Wright (see www.swodxaevents.org for more information).

A large percentage of the club's membership is on the DXCC honor roll. Many of the members have operated from rare and semi-rare entities including 3Y0X, PJ2T, TI5N, C6DX, CE0X, K4M, KP1, new PJ6A, 4O6, CY0, VP9, J37, KH8, T2T, 3D2R, NH8S and ST0R. The first DXpedition undertaken by SWODXA was to Zone 2 for a CQWW contest. The call used was W8BI/VE2. For several years club members regularly went to Grenada, Antigua, and St. Lucia (J6DX) for CQWW DX contests.

In addition to the calls listed here, SWODXA has had a number of prominent DXers and contesters as members. The SWODXA club call, W8EX, originally belonged to William H. 'Doc' Hildebrand (SK). Doc was one of the founding members, a real gentleman and a top of the Honor Roll DXer. Don Tyrrell, W8AD, also a founding member, went on to start Alpha Delta. Another, Jack, N8DX, is the bureau manager for the 8<sup>th</sup> call area incoming QSL bureau. Another 7 club members are card sorters.

SWODXA presents the Frank Schwab W8OK Award to a SWODXA member who most exemplifies the 'Elmering Spirit' of W8OK. Frank was a co-founder of the Dayton Hamvention® and the founder of Dayton Sky-Warn. He was a well-known top-flight contester and CW operator. He soon rose to the top of the DXCC ranks and eventual membership in the CQ DX Hall of Fame. Frank said and lived the statement "CW is an art...be an artist!"

SWODXA actively promotes DXing and routinely sponsors qualifying DXpeditions to rare entities. Membership dues, raffle proceeds and revenue generated by the DX Dinner all go to support DXpeditions. The club also supports the Dave Kalter Youth DX Adventure to promote DX and Ham Radio among young operators.

The club has been publishing a bi-monthly DX newsletter for 5 years under the expert leadership of Bill Salvers, AJ8B. Topics include interviews with global DXers, projects and "how-to" articles as well as reports on DX peditions. In addition to providing information to our members, it has served as a bit of glue during these COVID times.

**SWODXA Club Members operating** 

PAGE 4 THE EXCHANGE

## SWODXA Featured in CQ Magazine (cont.)

To further our goal of bringing DXers together and increasing DXing proficiency, a subgroup of the club decided that a DX gathering in summer would fill the void between Hamvention weekend, W4DXCC (SEDCO), and the W9DXCC convention. The inaugural W8DXCC convention was held in conjunction with the Milford Amateur Radio Association Regional Hamfest (now called the Cincinnati Hamfest). The Hamfest is in the morning and the DX convention in the afternoon. Last August the program included presentations from Bernie McClenney, W3UR – Top 25 Status, Carl Leutzelschwab, K9LA – Cycle 25, Joe Pater, W8GEX – Swains Island, as well as Hal Turley, W8HC and Gregg Marco, W6IZT – Radio in a Box. A DX roundtable with all the DXers answering questions and waxing philosophically about DX was also a favorite event. Look for the 2022 W8DXCC this August.

The club meets monthly between September and June at a spot about halfway between Dayton and Cincinnati. The current officers are President - Tom Inglin, NR8Z, Vice President - Richard Pestinger, KC8RP, Treasurer - Mike Suhar, W8RKO and Secretary – Mindi Jones, KC8CKW. More information can be found at <a href="https://www.swodxa.org">www.swodxa.org</a>

Thanks to the following club members for their input on this submission:

NR8Z – Tom, K4ZLE – Jay, W8GEX – Joe, K8BA – John, N8BJQ – Steve, W9VNE – Jim, KB8KE – Ken, K8ST – Stu, K8CMO – Dave, W8NJR - Terry

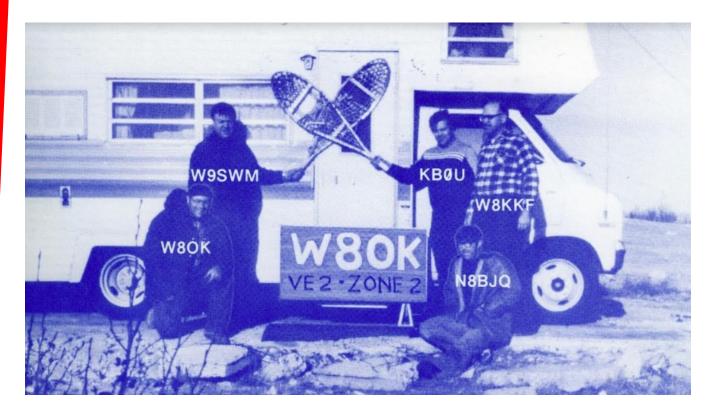

First DXPedition by SWODXA. This group went to Zone 2 for the CQWW CW contest.

#### PRESS RELEASE Zorro JH1AJT—Silent Key

INDEXA, the DX community, and the world lost a great man. Zorro, JH1AJT, died on March 22, 2022 after a long battle with cancer. Until the end, he was optimistic; cheerful; and most importantly, concerned for his fellow human beings, especially disabled children. Through his schools and his humanitarian trips in Asia and Africa he brought a better life to all of those he touched.

We of the DX community are deeply indebted to him. He contributed generously to DXpeditions and encouraged and mentored operators. Without Zorro's support our logbooks and our memories would be less than they are.

Zorro's legacy and a deep bond will live on within IN-DEXA. He established and endowed INDEXA's Humanitarian Aid Fund. Through it, Zorro's helping hand will always be extended.

We called each other "brother." But he was truly a brother to us all and all of us will miss him.

.... Ralph Fedor, KØIR

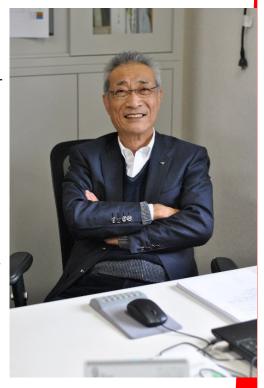

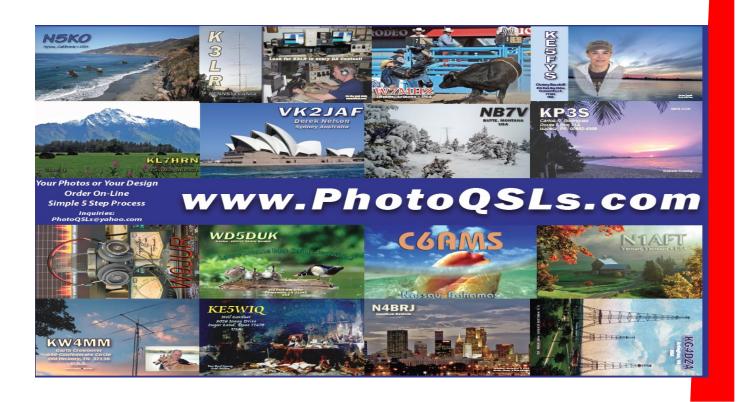

PAGE 6 THE EXCHANGE

## Interview with MM7BQP—Craig

After working Craig and reviewing his qrz.com webpage, I was so impressed with this photographic skills and his operating skills and decided that he would be a great ham to "interview". I was right! Below is our discussion.

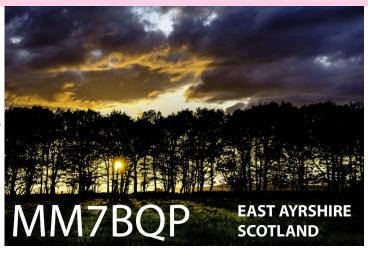

**AJ8B:** How did you first get interested in amateur radio?

**MM7BQP:** My interest in radio started when I was really small. I don't remember a time when there wasn't a radio of some sort in the house capable of receiving things that kept me tuning around the bands listening. My Dad was a radio operator in the army and my Grandfather had a radio shop in Campbeltown in Scotland so the radio bug must have been passed on that way:) I remember using an old Eddyston EC10 receiver and being fascinated by what I could hear. I still have that old radio although it's in need of repair now. Like a lot of us my interest in radio really got going when I discovered CB radio in the late 70s and early 80s. The solar cycle was particularly strong then and it was amazing to listen to other countries for the first time on Sideband CB. I made my first DX contact from Ayrshire in Scotland to Puerto Rico using an old CB radio and a DV27 antenna and I was hooked on radio:) My interest in CB kept me happy for years until it got to the stage where it was dying off as the internet and mobile phones began to become popular. I put radio aside for a long time and it was only during the pandemic lockdown that I decided it was time to rekindle an old interest. A friend persuaded me to get a hand held 2m radio to listen in, that was the beginning of the journey. It's a journey I've just begun as I'm a new operator but I'm loving every aspect of it. From local chat on the 2m band to worldwide on HF and digital modes, I feel like a kid starting over :)

**AJ8B:** Do you have a favorite band or mode?

**MM7BQP:** I think my favorite bands are 20m and 15m. I normally tune up and down the band every day just to see how the propagation is and normally settle on 20m unless there's a lot of activity elsewhere.

My favorite mode has to be voice, whether on 2M or SSB. I like a good chat and it's fun to meet new people on radio and swap ideas etc. Like my QRZ page mentions I've always thought of radio as having a social side as well as a technical side. I also like to use FT8, when it's incorporated with Grid Tracker. Being an artist I'm very visual and I really like the ability to visualize the stations and signal paths on the world map.

## Interview with MM7BQP— Craig (cont.)

**AJ8B:** What time of day and days do you like to operate?

**MM7BQP:** Any time really suits me. I have a lot of other hobbies which take up my time and I'm the kind of person who enjoys moving from one thing to another. In saying that my radios are always turned on and listening even if I'm doing something else.

AI8B: Any secrets to your success?

**MM7BQP:** I'm a stubborn Scot:) I don't like giving up on things so tend to stick with things until I can get the results I'm looking for. That goes for radio, art, photography or any of my hobbies. Also manners. Manners in radio are all important as in life.

**AJ8B:** Any tips that you can share?

**MM7BQP:** Be stubborn and keep learning, whether your a relative newcomer like myself or an old hand there's always a world of new knowledge to explore. Radio is an ever evolving hobby, try new things and see how they work. Ask the operators who have been on for years for information, they have many years of knowledge to pass on. It's wiser to ask and learn than be proud and dumb.

**AJ8B:** Describe what you are currently using:

**MM7BQP:** My station is small and compact. my HF radio is an Icom 7300 with an external LDG tuner. I use three different microphones. The original mic that is supplied with the radio, a boom mic that I run through software to process the outgoing audio and also a home brew boom mic I designed for my headset which you can see on my QRZ page. My 2m radio is a simple Yaesu FT-2980. A radio I really like although it doesn't have the 70cm band.

As I live in a house with a very small garden I'm very restricted to my antenna size. I run a half size G5-RV antenna for HF at the moment but will be experimenting soon with other antennas when the weather gets warmer. I also use a Diamond colinear for the 2m radio. I plan on upgrading my 2m radio at some time but really like the build quality of the FT-2980 even though it's a single mode radio. It's a radio I won't part with.

I do a lot of walking in the hills here when the Scottish weather allows and have different hand held radios I like to take with me. Yaesu, Wouxun and the obligatory Baofeng:)

**AJ8B:** What advice do you have for those of us trying to break pileups to work DX? **MM7BQP:** I'm not sure I could give anyone with years of experience advice, but for what it's worth I avoid pile ups. I wait till the initial excitement has begun to die down and choose my timing carefully. As I run QRP with a very small antenna this is essential. My power output is only 10 watts but by choosing the timing carefully I manage to do ok when the propagation allows.

PAGE 8 THE EXCHANGE

### Interview with MM7BQP— Craig (cont.)

**AJ8B:** What is your favorite contest?

**MM7BQP:** Contesting doesn't interest me as I'm not a competitive person. I much prefer to hold a conversation with another operator, swap a story, or have a chat about anything in general.

AJ8B: Any QSLing hints?

**MM7BQP:** Log everything properly. Be very clear when communicating in text, especially to another operator who might not use English as a first language. Simplify for clarity. Use Universal time. Also if sending a QSL in card format it's nice to send something from your town, maybe a postcard or an item that add a personal touch.

AJ8B: What coaching/advice would you give new amateurs?

**MM7BQP:** Being a relatively new Amateur myself I would suggest listening to the operators who have made the same mistakes before you. Don't be too proud to ask questions and learn, there are a lot of really helpful operators willing to pass on information to newcomers willing to listen.

Also experiment. Play around and find your way of doing things as well. Amateur radio is an amazing hobby with so many facets to explore that in my opinion will keep anyone learning for a lifetime, I think that's what makes me so interested in it myself.

**AJ8B:** If I were to stop by for a visit, what local place would you want us to visit? **MM7BQP:** Where in Scotland would I recommend for a visit? The Highlands. Being a photographer I love the landscapes Scotland has to offer. There's also some great hills for SOTA!

AJ8B: What local food would you want me to try?

**MM7BQP:** That one has to be haggis:) A traditional Scots dish you love or hate, and of course fish and chips. A glass of whisky to wash it all down:)

Amateur radio in Ayrshire my part of Scotland isn't that busy but we have a small core of people on 2m and HF on a regular basis. The hills locally make 2m distance a problem sometimes but that's all part of the fun of radio and it's great to walk them when the weather plays nice. This is the view from one of the hills I walk regularly with one of my friends and my 2m radio. There's a spot just around the corner that really nice to sit on summers days with a radio and something to eat.

(Stunning Photograph that Craig took on the next page. Many more on his website)

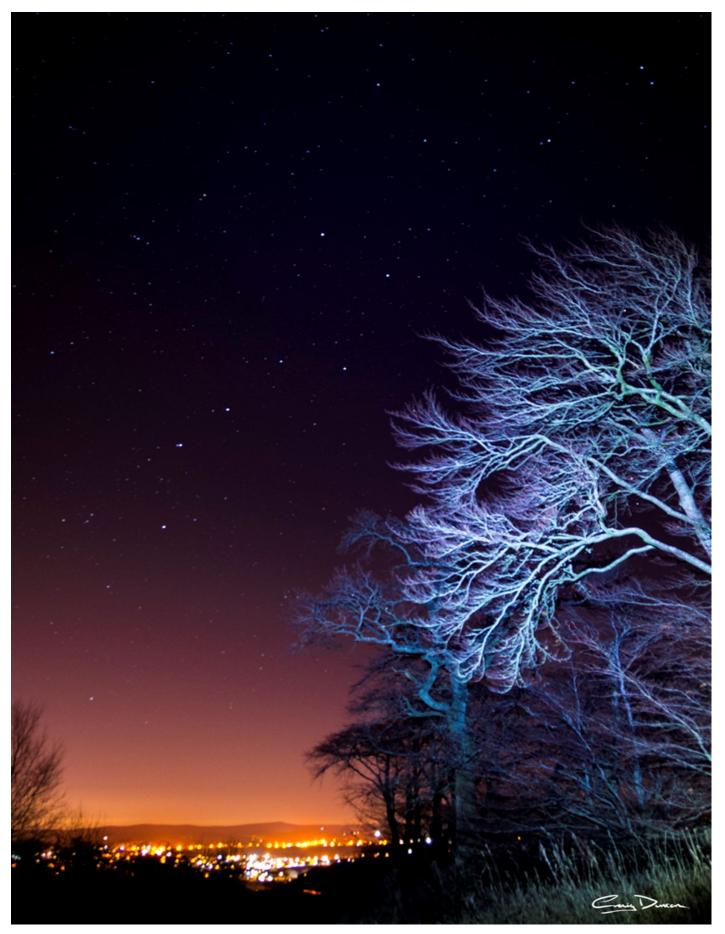

The Exchange—5/1/2022—SouthWest Ohio DX Association

PAGE 10 THE EXCHANGE

## NEW 7610

## The SDR You Have Asked For

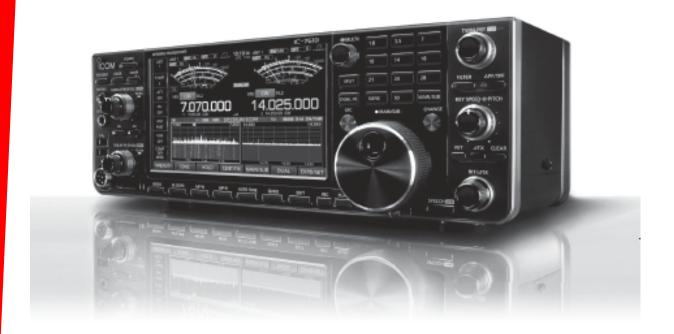

7 inch Color Touchscreen Display High Speed & Resolution Spectrum Scope Built-in High Speed Auto Antenna Tuner Simultaneous Independent Dual RX Ethernet Port for IP Remote Control\*

\*Optional RS-BA1 Software Necessary

External Monitor Connectivity Digital IF Filter & Twin PBT HF/50MHz Transceiver RF Direct Sampling Dual DIGI-SEL Units RX Antenna Port SD Card Slot

For the love of ham radio.

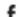

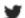

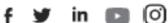

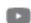

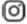

#IcomEverywhere

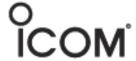

PAGE 11 THE EXCHANGE

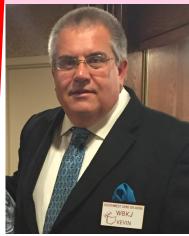

DX QRP

By Kevin, W8KJ

Thanks to Kevin for submitting this article. It has been a few editions since we have had a submission from Kevin and I know we have missed him Here's hoping to more regular submissions.

Kevin manages a QRP blog at www.cincinnatiqrp.blogspot.com

QRP nowadays may seem like a daunting task. But it's always exciting to do more with less.

Several years ago, I purchased a Yaesu FT-817 D transceiver, along with the optional 500 Hz Collins mechanical CW filter. It was a great all-around radio. I was able to work VHF and UHF contests, satellites and of course 160 through 6 m. Mind you, this rig had only 5 watts output, but was a lot of fun in a small package.

About 4 years ago I sold this radio and still regret it. Recently I started looking at QRP rigs again and of course the ICOM 705 is a fantastic radio. However, I just cannot wing the hefty price tag of this unit. So - enter in the Yaesu FT 818. This is the newer model of the tried-and-true FT 817 however with only slight differences; most notably 6 W output rather than 5.

One of the challenges I have recently found is trying to find a CW filter for this radio. As one of my good ham friends says it's made out of "unobtainium".....

I've read articles where guys take filters intended for FT 897's and modify them for use in the FT 818. DX Engineering also offers a kit which can be built and installed, however I'm very reluctant to do so because it would affect the warranty and I'm not very talented at working with very very small components and a soldering iron.

I'm anticipating operating and enjoying the new rig. Maybe someday I will be able to splurge and get an ICOM 705, and enjoy SDR and having unlimited filter options. I'm looking forward to operating portable mobile maybe even doing POTA or SOTA with this little radio.

I hope now that spring is approaching you have plans become active as well.

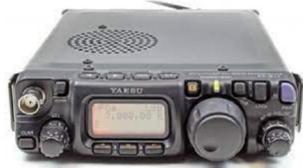

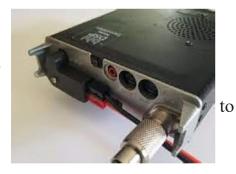

73, W8KJ

# Collins S-Line Restoration, On Air Operations, and 100 DXCC Entities—Part 4

By Dave, K8DV—k8dv@cinci.rr.com

In the first 3 parts I wrote about the journey of getting the Collins S-Line back up and going and the challenges we encountered along the way. Well after wrestling with the transmitter for an exhausting amount of time, it is finally working as it should.

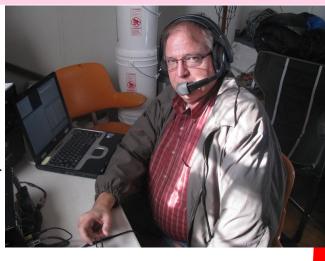

All three pieces the 75S-1 receiver, 32S-1 transmitter and the 516F-2 power supply have

all been completely rebuilt, cleaned and aligned as needed.

To review, started with the 75S-1 receiver and replaced all

the paper capacitors, selenium diode and the power cord. Also did a alignment cleaned switches and contacts, cleaned cabinet and knobs and after putting it back it the cabinet put on 4 band

new rubber feet.

With the 75S-1 receiver completed it was time to rebuild the 516F-2 power supply

unlike the 75S-1 receiver I decided to replaced everything except the transformers and chokes in it. I also decide to use a circuit board in the base of it that also provided a relay to switch on and off the power so the high current spike would not go through the switch in the 32S-1 transmitter, this also replaced the tube rectifiers freeing up the filament winding to allow it to be used for bucking the input to bring down the input voltage to what it was in the day that the S-Line was built. Also replaced the power cord here too as well as 4 new rubber feet.

The next thing finally after I got some time was to make a place for them on my operating desk and get them hooked up and see how they did on-air. Since the last place I had the transmitter tuned was 20 when working on it, I decided that is where I would do my initial test. The MS an LA QSO parties were going on, so my first contact was with

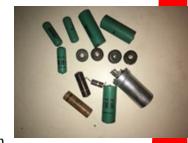

a station operating in the LA QSO Party, made a few more and decided everything appeared to be working correctly. I figured it was time to start my journey on seeing how long it would take me to work 100 countries with the S-Line, so the first country that was not the USA as I guess technically was my first country was Italy. Got a 5-9 plus and worked a station in Ireland so 3 towards my march of 100 in first 20 minutes. By this time it was dinner time so more operating time and more QSOs was going to have to wait.

PAGE 13 THE EXCHANGE

## Collins S-Line Restoration (cont.)

The next day was able to add Slovenia, Malta, England, Wales, Spain, Suriname and Oman to the list of countries worked with the S-Line. Have had it on the air for the last 5 days and the current total is 18 countries and 5 states. So far I have gotten good reports on signal and audio. I am more than please how they turned out and on-air operations so far have been fantastic.

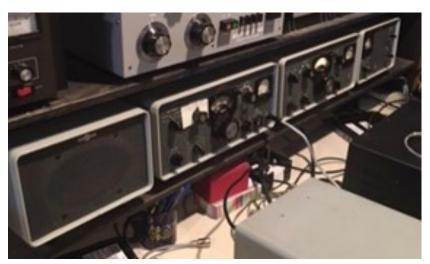

I know this is not anything near what my Elecraft K3 and the K line is but it awesome to think you can take a radio that is older than I am and put it on the air today and the technology from over 60 years of time span can easily communicate with each other. It does take some effort, it is not as easy as dial up the frequency, press the tune button and start talking but it does have a cool factor that is hard to measure. This journey has taken over a year and it had me pulling my hair out at times but at the end of the day it was totally worth it to me, so far in the first several days it has been loads of fun and enjoyment and I know it will continue to be.

If interested you can check the S-Line out in operation on YouTube at this link:

#### Collins S Line In Action

Stay tune as we continue our march to 100 countries.

73.

Dave

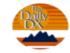

#### DXers Have A Choice

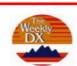

**The Daily DX** - is a text DX bulletin that can be sent via email to your home or office Monday through Friday, and includes DX news, IOTA news, QSN reports, QSL information, a DX Calendar, propagation forecast and much, much more. With a subscription to The Daily DX, you will also receive DX news flashes and other interesting DX tidbits. Subscriptions are \$49.00 for one year or \$28.00 for 6 mos.

**The Weekly DX** - is a product of The Daily DX that can be sent weekly to your home or office via email in the form of a PDF (portable document format). It includes DX news, IOTA news, QSN reports, QSL information, a DX Calendar, propagation forecast and graphics. Subscriptions are \$27.00 for one year.

Get two weeks of The Daily DX or a sample of The Weekly DX free by sending a request to bernie@dailydx.com, or at http://www.dailydx.com/trial.htm.

#### G3SXW—Silent Key Thanks to Bernie, W3UR

Silent Key By KE3Q, Rich Boyd

G3SXW, Roger Western, a very well-known ham, has passed. G3TXF described Roger as "well known FOCer, super CW operator, top CW contester and DXpeditioner." G3TXF was with him on many of his DX trips. Roger survived 2-1/2 years since falling off a ladder while cleaning leaves out of house's gutters. Since then he had been in the hospital or nursing home. He fell again last month, causing a further health decline. He passed Sunday morning, April 24. For his 70th birthday, back in 2016, his friends put together a photo webpage, with photos from the seventies, eighties, and nineties: <a href="http://g3txf.com/dxtrip/G3SXW-70/SXW-70-Party.html">http://g3txf.com/dxtrip/G3SXW-70/SXW-70-Party.html</a>.

Roger was born into a ham radio family. His father was G3LFL and his mother was G3NQD, members of the Torbay club. Roger was a founding member of the Voodoo Contest Group and was an early member of FOC and president of that group at one point. He is in both the CQ Contest Hall of Fame and the CQ DX Hall of Fame.

Roger was first licensed in 1964. Here are some of his callsigns and operations over the years: G3SXW and EP2IA, and expeditions 3A/G3SXW, 3DA/G3SXW, 3X5A, 4O/G3SXW, 5B/G3SXW, 5U5Z, 5V7A, 9A/G3SXW, 9G5AA, 9G5SX, 9H3SX, 9L5A, 9L5VT, 9N1SXW, C21SX, C56/G3SXW, CN2RW, CT1/G3SXW. CT8/G3SXW, E7/G3SXW, EA6/G3SXW, EA8/G3SXW, EA9/G3SXW, EL2A, FH/G3SXW, FM/G3SXW, FP/G3SXW, FS/G3SXW, FW/G3SXW, FY/G3SXW, GJ3SXW, GJ3SXW, GU3SXW, H44SX, HA/G3SXW, IS0/G3SXW, JW/G3SXW, KH2/G3SXW, LZ/G3SXW, OJ0/G3SXW, OM/G3SXW, OY/G3SXW, P29SX, S79SXW, SV5/G3SXW, SV9/G3SXW, TF/G3SXW, TI5/G3SXW, TJ3G, TK/G3SXW, TU/G3SXW, TY5A, TY5SXW, TZ5A, V63SXW, VK9CXW, XT2DX, XT2SX, XX9TSX, YA1R, YK9G, YN2SXW, YU/G3SXW,Z3/G3SXW, ZA/G3SXW, ZB2/G3SXW, ZC4SXW, ZD9SXW, ZF2WW, ZL7/G3SXW.

He also operated at: 1A0KM, 4U1ITU, 4U1UN, 5B4ES, A61AJ, GB95MGY, GR100MGY, HV0A, PJ6A, and others.

Roger was a member of the Radio Society of Great Britain; Chiltern DX Club; Torbay ARS; Central Arizona DXA; Wey Valley ARG; Echelford ARS, Silcoates School ARC; First Class CW Operators' Club (Life Vice-President, ex-President and Honoured Member) and had been QSL manager for 3X5A, 5U5Z, 9L5A, 9L5VT, EL2A, GR100MGY, TZ5A, XT2DX.

#### He wrote these books:

"Up Two - Adventures of a DXpeditioner" (2003, 240 pages, 22 DXpeditions) "Contesting in Africa, Multi-Multi on the Equator" (2004, 190 pages, 10 years of the

"Contesting in Africa, Multi-Multi on the Equator" (2004, 190 pages, 10 years of the VooDoo Contest Group)

"Micro-DXpeditioning Uncovered" (2008, 100 pages, 17 mini DXpeditions)

"DX Delights, Tales of Travels with my Radio" (2009, 128 pages, 62 DXPeditioning anecdotes).

PAGE 15 THE EXCHANGE

## Interview with CT7APD— Jose

Jose has several pictures on his web page. What caught my eye was the indoor antennas that he is utilizing to get a great signal out of Portugal. He kindly agreed to answer my questions.

**AJ8B:**How did you first get interested in amateur radio?

CT7APD: It was on a school trip, when a classmate brought a portable CB radio, there's where my interest began, after that I found out that my father and an uncle were radio amateurs, and my interest went fur-

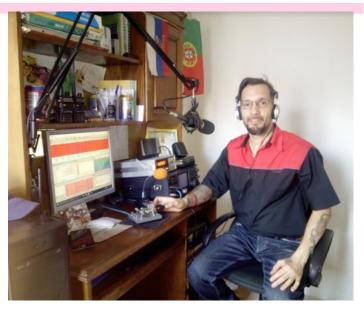

ther, when I took the course in the Venezuelan radio club, I loved the DXs, and doing expeditions, helping people when they need it most, but specially in disaster situations, I went to Haiti in 2010 when the earthquake with my call (HH2/YV5JF), in Venezuela had about 330 DX entities, always experimenting within radio communications, I make my own antennas, almost always single-band dipoles, now I live in the beautiful city of Porto, north of Portugal, I passed 3 test and 2 callsing, until I reached the current CT7APD, until the year 2020 I lived in a rented apartment, where I was not allowed to put antennas (the material that was on roof of the antenna was clay tiles, tree trunks to support, and all that material was insulating, therefore it did not affect the function of the antennas). so I managed and installed dipoles with a Balum 4.1 in the attic of the building in a little over a year I got 230 countries, now in the new house I have only one dipole (for now) and in a year I already worked 42 dx more. currently I only work with the dipole of photo 1, with the radio tuner antenna, and 100 watts, I have more than 140 countries in 7 bands each.

**AJ8B:** Do you have a favorite band or mode?

**CT7APD:** I like challenges and the unusual things, my favorite bands are 12, 17 and 30 meters, in any mode FT8, SSB or CW, you just need to be at the right moment.

**AJ8B:** What time of day and days do you like to operate?

**CT7APD:** I operate almost every hour when I'm free, I don't have a specific hour or day. I just don't speak on the radio when I'm in the work or doing housework.

**AJ8B:** Any secrets to your success?

**CT7APD:** Be persevered, dedicated and like what you do, with patience, tolerance and discipline.

## Interview with CT7APD— (cont.)

**AJ8B:** Any tips that you can share?

**CT7APD:** Never give up, if you can't do the qso on one band you will do it on another, only if you clearly copy the station, call it, I have verified over the years that if I copy a station with 5/2 or 5/3 it can give me a 5 /8 or 5/9, and hear a lot a lot, in a minute the spread opens, and BINGO! The train is there, you just have to wait for it and take it. And the more modes you work, the more chance you have of making that country.

**AJ8B:** Describe what you are currently using:

CT7APD: I currently use an icom IC-756 radio, an icom SM8 microphone, MFJ-815B meter, Vibroplex key and single band dipole antennas, only 100watts, Yaesu 857D radio, for portable operations, In the future I want to experience the 60 meter band and I plan to make an antenna for that.

**AJ8B:** What advice do you have for those of us trying to break pileups to work DX?

CT7APD: Well, as I said before, listen a lot, you don't have to be a crocodile, listen and analyze how the operator's technique is, there are those who work 5, 6, 7, 8,9... up, if we put ourselves in 10 sure we contact him, others who have a radio with double VFO, that helps a lot, you could put yourself on the same frequency as the person who calls the dx, and call him after he has made the contact, and something very important, a lot of patience, a good equalization and perhaps the sharp audio is better, in the pile up there is always an interval of a few seconds, where the operator and those who call wait for an answer, it is there where we call quickly and insistently, but always letting the caller listen DX station'

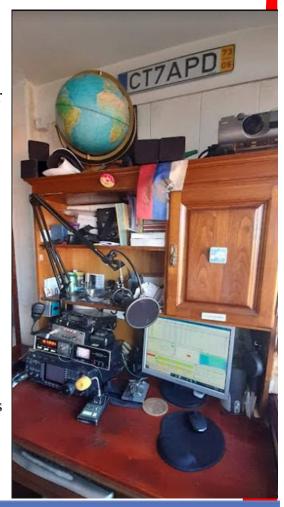

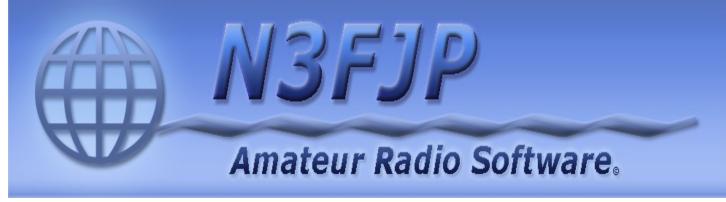

PAGE 17 THE EXCHANGE

## Interview with CT7APD— (cont.)

AJ8B: What is your favorite contest?

**CT7APD:** I love worldwide contests, a WPX, CQ WW, like i said before I like challenges, healthy competition. or any where you can entertain a weekend, I see and analyze the results of the contest from previous years and choose the category where you can be more

successful.

My most satisfactory contact was with Hong Kong on a 15 meter SSB, it was during the WPX contest, and I thought it was an Italian because he spoke in Italian and the signal was 59 +20 db. And my dipole indoor...

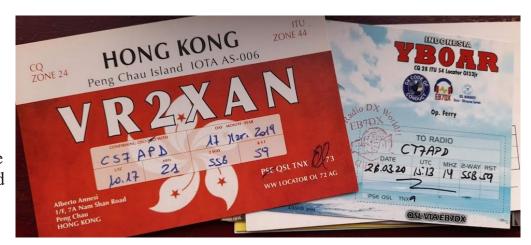

**AJ8B:** Any QSLing hints?

**CT7APD:** The qsl is the final courtesy of the contact, if there is not a qsl it would be like seeing a friend and not shaking hands, the design is personalized and whoever feels identified with you, remember that a picture is worth more than a thousand words.

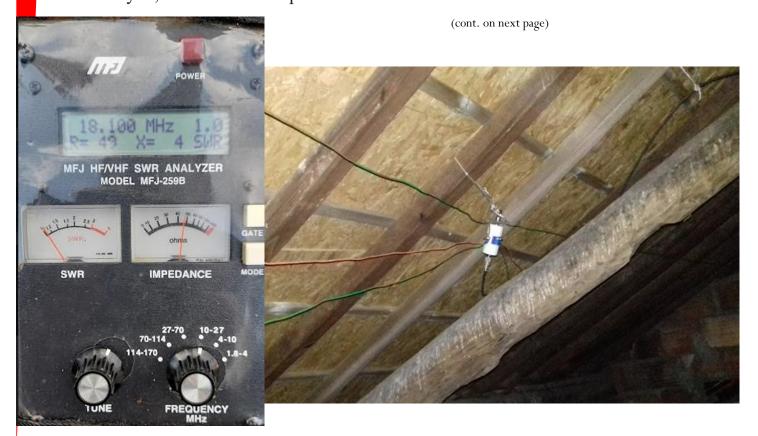

The Exchange—5/1/2022—SouthWest Ohio DX Association

## Interview with CT7APD— (cont.)

**AJ8B:** What coaching/advice would you give new amateurs?

CT7APD: To study a profession of the future, such as communications, amateur radio is a good way of self-training, besides being a hobby that not only teaches you geography, but also allows you to talk to other people

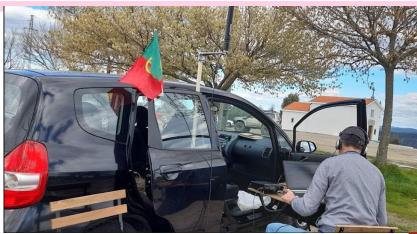

around the world. For example here in Portugal the law will soon change, and it is becoming easier for new and young radio amateurs to enter.

**AJ8B:** If I were to stop by for a visit, what local place would you want us to visit? **CT7APD:** To visit Porto is one of the most beautiful cities in Europe, with good weather and beautiful architecture, rich in cultural mix, open to tourism and despite the years of wars and conquests and invasions, Porto has remained intact.

**AJ8B:** What local food would you want me to try?

CT7APD: The Francesinha (snack like a sandwich), Bacalhau Zé Pipo (fish with mashed potatoes in sauce), Port wine and Bolo de Berlin (sweet dessert).

**AJ8B:** Thanks for taking the time to answer my questions. Is there anything you would like to share with us?

**CT7APD:** Also thank you for considering my humble contribution to amateur radio, we are big family, without borders, a fraternity, I am QRV here in Porto for you.

I collect banknotes, from around the world, if someone wants to change with me,

just send me an e-mail.

God bless you all.

73 dx, de CT7APD or YV5JF.

more info: qrz.com, YouTube, Instagram, Twitter.... #YV5JF @YV5JF

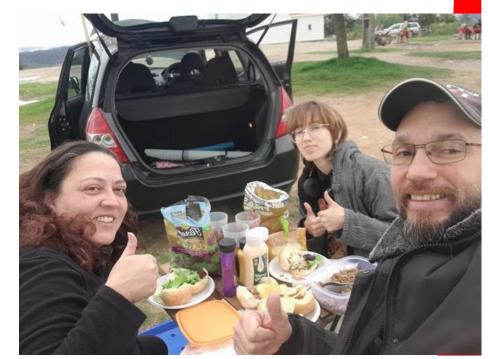

The Exchange—5/1/2022—SouthWest Ohio DX Association

PAGE 19 THE EXCHANGE

## **Learning the Code – Back Then and Now**

By Al Dewey, KØAD

I read this article in the Grey Line, the newsletter of the Twin Cities DX Association. It struck a note with me and I wanted to share it with the club. This is reprinted with the permission of Al, KOAD, and Danny, WOJMP.

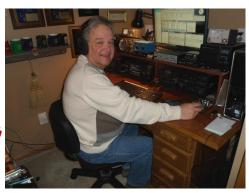

I recently completed my tenth semester as a CW Advisor in the CW Academy's Morse Code training program. A "semester" consists of 16 one hour sessions held over a two month period on Zoom . There are four course levels (Beginner, Basic, Intermediate, and Advanced.) I have been an Advisor at both the Beginner and Intermediate level. In 2021, there were over 2500 students registered in CW Academy. Over 1400 completed a class thanks to the help over 79 volunteer Advisors. A typical class has an advisor and five students. For those students who augment these classes with daily practice, the success rate of students in CW Academy for learning the code (or improving code speed) had been very high. Needless to say, this gives me optimism about the outlook for CW in our hobby going forward.

On completion of my recent Beginner class, I got to reflecting on how much teaching the code has advanced (for the better!) over the time when many of us first learned the code many decades ago. The intent of the article is to talk about some of these advancements in the hopes that they might be useful for members who may find themselves in a position to mentor a new ham trying to learn the code.

#### **Back In the Day**

I first started attempting to learn the code back around 1960. I was 14 at the time when my Dad told me about Amateur Radio. He was not licensed himself but had an interest in electronics and radio having built a "wireless set" when he was my age. I looked into it and found that the first step in getting an Amateur Radio ticket was the Novice license. In those days, the novice license included <u>CW Only</u> privileges in special "novice bands" on 80, 40, and 15 meters. Power was limited to 75 watts and novices were not allowed to use VFOs. The key thing about the novice license was that it was valid for only <u>one year</u> and was <u>non-renewable</u>. That meant you had one year to use on-the-air practice to get your code speed up to 13 WPM in order to pass the general.

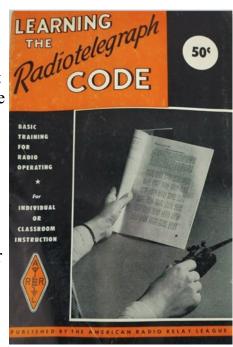

Fig 1—A common starting point for those learning the code back in the 60s

## Learning the Code (cont.)

I can't remember the exact process I used to learn the code. I know I purchased the "ARRL Learning the Radiotelegraph Code" manual (See Figure 1) and started plodding through it. Once I learned the dot dash combinations, I used it mainly for sending practice. Another tool I picked up somewhere was the AMECO Code Course Record (See Figure 2). I used this for receive practice and it was useful. It was a 33 RPM record and one of the nice things was that you could turn up your record player to 45 and 78 RPM to increase the speed. The downside was that, after a while, you learned some of the text that was being sent. I floundered around by myself for a while and made so-so progress. The big event that pushed me forward was when new neighbors moved in next door with a 16 year old son who was licensed and active as

KN9WWT. We became fast friends and he let me listen (and transmit!) CW once he got his novice station set up in his basement. I was over there all the time and my code speed picked up to the point where I was comfortable enough to take the Novice Code Test and Exam which I passed. About that time, my Dad purchased me a used NC-57 receiver and somehow I ended up with a Heath DX-35 Transmitter. I picked up a J38 telegraph key at the electronics army surplus stores in Michigan Avenue in Chicago. When my ticket arrived, I was ready to get on the novice bands as KN9DHN. As I tell my students today, my biggest progress in code speed was achieved by just getting on the air and talking to people on CW which I did a lot.

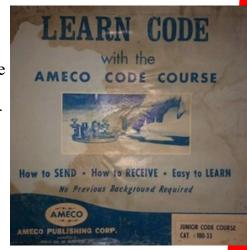

Fig 2— Morse Code training courses on 33 RPM vinyul were common back in the day"

I also listened to the W1AW Code Practice a lot. It was useful back then and still is now. Besides getting on the air a lot, I used W1AW code practice to get my code speed up to the point where I felt comfortable taking the code test for general (13 WPM) and amateur extra (20 WPM) which I did and passed. There was one big drawback to the W1AW Code Practice bulletins which I will talk about later. I upgraded my station a bit to an SX-71 receiver and a Globe Chief transmitter along with a Knight Kit VFO. Shortly thereafter, the Globe Chief was replaced with a Heathkit Apache. Somewhere along the way, my Dad came up with parts for me to build a simple electronic keyer using 12AU7 tubes. Using my paper route money, I purchased a Vibroplex paddle which I still own today and often use on Field Day. I never owned (or learned to use) a bug.

I started operating a lot of NTS Traffic nets and sent (and received) a LOT of formal traffic on CW. I also started operating some CW contests – mainly the old CD Parties which are similar to today's North American QSO Parties. This meant that I was doing a lot of WRITING when copying CW which may have hindered my code speed progress a bit. I'll talk about that more later.

PAGE 21 THE EXCHANGE

## Learning the Code (cont.)

#### **Learning the Code Today**

Over the decades, a lot of progress had been made in how new hams learn the code. It still takes a dedication to practice but some of the tools and techniques used to-day can make the process easier (and more fun!). I'll talk about some of the methods that advisors in CW Academy (including myself) are using today to make the process easier. Most of what I talk about will be oriented towards those learning the code for the first time.

#### Learning by Sound and the Farnsworth Method

It has been known for some time that the most effective way to learn the code is by learning the unique <u>sound</u> of each character rather that associating a specific dot-dash combination with specific letters. So rather than learning that a "B" is "a dash and three dots", one should learn that the sound "dahditditdit" is the sound for the letter "B". If for example, a beginner is trying to establish an initial code speed of around 7 to 8 word per minute (WPM), it is helpful if the character speed can be sent much, much faster and the space between letters increased a just a bit to allow decoding by the student. In CW academy, I always start with a character speed of about 20 WPM for beginner students and increase the spacing between characters so that the effective speed is around 7 WPM. This is often referred to as the Farnsworth method. The Farnsworth method makes it more difficult for the student to count dots and dashes and forces them to listen to the overall "sound" of the letter.

Some of the code practice programs on the web (which I will talk about later) allow the student to set the character speed as well as the effective (or Farnsworth) speed. The W1AW Code Practice transmissions use a character speed of 18 WPM even at the lower effective speeds (i.e. 5 to 15 WPM). Of course, once the effective speed catches up with the faster character speed, Farnsworth sending becomes a moot point. Above speeds of about 20 WPM, the character speed and the effective speed become basically the same.

#### **Instance Character Recognition**

Instant Character Recognition is just what the names implies – the ability to recognize a character that is sent <u>instantly with no delay</u>. Some CWA Advisors (including myself) will often do the following simple demonstration after the students have learned the morse code alphabet. I tell my students to put down their pencil, close their eyes, and then just listen. Using my watch, I then verbalize a simple sentence by saying something like "T H E S K Y I S B L U E" speaking each individual letter on at a time out loud. I use an effective speed of about 20 WPM. I then ask the student what I just said. Virtually all of them are able to repeat the sentence.

## Learning the Code (cont.)

I then take another sentence and send it on CW again at about 20 WPM. Some of the students get a few letters and maybe one to two of the words but most cannot copy it all. What's the difference between the first and second example? In the first example, each letter I say is recognized in recognized <u>instantly</u> by the students. In the second example, the student may recognize most of the characters <u>but not instantly</u>. While trying to remember what letter a particular sound represents, the next character starts coming and they have busted the word.

Not having Instant Character Recognition (or ICR) is a common problem solved by practice, practice, and more practice. One of the on-line tools that CW Academy uses called "Morse Trainer" has a good exercise for practicing ICR. When the exercise is started, a random letter or number is sent and then pronounced one second (adjustable) later by the program. The student simply closes their eyes and attempts to say the letter out loud before it is spoken by the program. They press ENTER and the next letter is send. And so on. I encourage students to do this exercise a lot (maybe even decreasing the delay down to ½ second) until they are always able to say the letter before the computer does.

#### **Head Copy**

When I learned the code back in the day. I always wrote everything down at first. Perhaps, my heavy involvement in CW traffic nets even reinforced this. At some point along the way, I got to the point where I could not write as fast as I could copy and just started copying most things in my head. During a QSO, I just made notes (e.g. CALL, RST, QTH, NAME, etc.) rather than write everything down. I think this was a common way in which head copy evolved back then.

In CW academy, head copy is encouraged from the very beginning. Some advisors are very strict on this and do not allow pens or pencils to be used at all in their classes except to make QSO notes. Some new students struggle with this but in the long run, it benefits them. To practice this, I will have my students use one of the on-line CW practice programs (such as LCWO described below) that will send random words of various lengths and then allow the student to type in the word when the word is complete (i.e rather than a letter at a time). Two and three letter words are usually not a problem. But long words require more be kept in the student's head before typing the answer.

Another kind of "head copy" relates to sending. When sending, some students want to make sure whatever they are sending is written down in front of them first rather from their head. I usually do an exercise where I ask them to look around their room and send five things they see (without writing them down first). Like everything, sending from your head comes with practice.

PAGE 23 THE EXCHANGE

## Learning the Code (cont.)

#### **Interesting Content**

Once students have learned all the letters, number, common prosigns (e.g. AR, AS, BT, etc), and punctuation, it is helpful that they practice using things that will be useful to them when they get on the air. It is certainly important that they learn commonly used abbreviations (e.g. ANT, ES, STN, DE, CQ, NR, HI, CU, RST, 5NN, etc) as well as common Q signals used on the air (e.g., QTH, QSL, QRM, QRN, QSY, QRZ, QRX, etc.). Once all the letters are learned, the homework assignments in CW Academy contain a lot of simulated QSOs to copy. During

#### **HUNGRY BIRDS**

THE BABY BIRDS SAT IN THE NEST. THERE WERE TWO BABY BIRDS. THE NEST WAS IN THE TREE. THE BABY BIRDS WERE WAITING FOR THE MAMA BIRD. THEY WERE HUNGRY. WHEN WOULD MAMA BIRD BE BACK? THEN THEY SAW MAMA BIRD. SHE LANDED ON THE NEST. SHE HAD TWO WORMS IN HER MOUTH. SHE GAVE ONE WORM TO EACH BABY BIRD. THE WORMS WERE DELICIOUS. THE BABY BIRDS ATE THE WORMS VERY FAST. THEN THEY OPENED THEIR MOUTHS. THEY WANTED ANOTHER WORM. MAMA BIRD FLEW AWAY. SHE WENT TO GET MORE WORMS.

Fig. 3—A typical "short story" used in the CW Academy Morse Code classes for receive practice

class time, we will hold simulated QSOs between the instructor and students as well as students to students. Things in a QSO that are second nature to veteran CW op are often new to those just learning the code. Toward the end of the class, I will often attempt to work the students on the air and have a very simple QSO. This can be an exciting time for the beginner. In latter courses, simulated contests and working DX can be used during class time.

Besides simulated QSOs, having some interactive conversation using CW is also a way that keeps students engaged. As an advisor, I usually come to class armed with a list of questions I can send and then have the students send back the answer. These can be sports related questions, state capitals, world geography, and even ham radio itself! By listening, and then sending a response, the students start to get the "feel" of an interactive conversation via CW.

In the early days of CW Academy, recordings of the W1AW Code Practice bulletins were part of the homework assigned to students between classes. Often students would report that "they did not get a chance to copy the W1AW files". When pressed a bit, students would report that the transmissions were really boring. They were often just text sent from a random article in QST Magazine. A while back the W1AW files were replaced in CW Academy with "short stories". Figure 3 is a typical short story used in the Intermediate course. At first, I thought they were kind of silly. Then my students told me how much they appreciated how the stories introduce words early in the story and then repeat them (perhaps in the plural or past tense form) as the story went on. By hearing these words multiple times in the story, they stared to recognize words and it gave them more confidence.

## Learning the Code (cont.)

#### **Sending**

Back in the day, it was common to learn to send with a straight key and then move on to a bug or a keyer. Many thought that receiving was the "hard part" and sending not so much. In CW Academy today, many advisors (including myself) spend as much time on sending as we do on receiving during our classes. We stress good sending from the start. We require that all students start with a paddle – not a straight key. Although we sometimes get some pushback, we are very firm about this because we believe that advances in code speed are difficult for those using a straight key. When speeds get up to 20 WPM or so, it can set the student back if they have to abandon their straight key and go to a paddle at this point. Better to start at the beginning with a paddle. For those who complain about the cost, we will sometimes recommend they look for a used paddle or connect with their local radio club to find one.

In the early days, keyers used "single lever" paddles where you simply pushed the lever one way for dots and another way for dashes. I still use this method today with my VibroPlex paddle. When keyers started including "iambic" capability, dual lever paddles became popular and are most likely in the majority of ham shacks today. With iambic keying, one can "squeeze the two paddle levers together to send a "dahditdahdit....." or "ditdahditdah....." pattern when forming a letter. In theory, this significantly reduces the amount of hand movement needed to form characters. In reality, I have found that many CW operators use dual lever paddles but use them like a single lever paddle (i.e. the do not squeeze them to form characters). There is nothing wrong with this of course. When students ask me whether they should learn squeeze keying, I do not give then a recommendation one way or the other. I tell them it will be harder to learn that way but may have some benefits to them in the long run. But I do not push it. I do not use squeeze keying myself.

#### **On-Line Tools**

There are many on-line learning tools on the Web for learning and practicing

CW. Many of them are marginally effective but a few are pretty good and I even recommend three of them for different reasons. The <u>first</u> is CW Trainer (<u>CWops Morse Code Trainer | Morse Code World</u>) which is designed to be used with the CW Academy curriculum but can also be useful afterwards. I particularly like the ICR exercise (described earlier) in CW Trainer.

(cont. on next page)

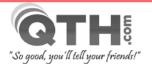

Reliable and Affordable Web Hosting, E-Mail & Domain Name Services

- √ Full-featured Web Hosting & E-mail Services from \$4.95/mo.
  - Host multiple sites & domains under the same account, no extra cost!
     Free Site Building Tools, cPanel Control Panel and Script Installer.
  - Email included with POP3, SMTP, IMAP, Webmail, Mailman, Anti-Spam.
     MySQL Databases, SSH Shell Access, FTP Accts, CGI, Perl, PHP, Python.
  - MySQL Databases, SSH Shell Access, FTP Acces, CGI, Peri, PHP, Python.
     Nightly On & Off-site Backups, multiple Daily/Weekly/Monthly snapshots.
- ✓ Domain Name Registrations start at \$9.95 per year.
- Create your own website with our FREE Site Building Tools.
   Build a site with no HTML experience utilizing WordPress, Joomla, Drupal, etc. Our Softaculous "one-click" script installer will easily install these and dozens of other software packages.
- $\checkmark$  No Questions Asked, Money-Back Guarantee!

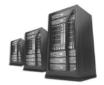

Owned and Operated since 1996 by fellow ham Scott Neader KA9FOX

#### Have a Website or Domain Name Already?

In most cases, we can do all or most of the work to move your website and domain name to QTH.com. Just ask us for assistance. We do all the work, and you enjoy the savings, extra features and better support! Your website does not have to be ham radio related... we host all types of websites for businesses, organizations and personal use.

PAGE 25 THE EXCHANGE

## Learning the Code (cont.)

The <u>second</u> is LCWO (<u>www.lcwo.net</u>) which is particularly good at practicing common words and code groups of different lengths. It keeps good statistics of how you are doing and it is easy to see your progress in terms of speed and accuracy. The third one is the AA9PW Morse Code Practice Page (<u>www.aa9pw.com/morsecode</u>). I like this last one for one specific reason. It has a "random QSO" feature that formats a typical QSO transmission using a big data base of names, call signs, RST, rigs, QTH's, occupations, etc. Sometimes the QSO transmissions are sort of entertaining but copying them is good practice. All three of these recommended tools allow the user to set both the character speed and the Farnsworth speed discussed above.

For more advanced students, MorseRunner (<u>DX Atlas: Amateur Radio software</u>) can be a lot of fun. With it, you can simulate running in a real contest. With the program, you "call CQ Contest" and are answered by other stations. It has some amazing settings such as QRM, QRN, Fading, and even LIDS. You can even set the level of contest "activity". When activity is set to high, the pileups can be a challenging. Morse-Runner is used in the Intermediate and Advanced level courses in CW Academy.

#### **Final Thoughts**

I am encouraged and gratified by the number of amateurs learning the code for the first time. Many have been licensed a long time and just never used CW. Others have obtained their licenses more recently by passing exams that no longer have a code test. One of the things I ask my students on our first class is "why are they learning the code?" I get a variety of answers. Some say they have a modest station and want to be able to work more stations including DX. Others have developed an interest in the challenge of QRP and simple portable operation. They like the idea of setting up a simple

radio in an outdoor portable location outdoor operating in portable locations. And others are looking for a new challenge in the hobby. The fact that so many current amateurs are learning the code "even though they don't have to" is , to me , a good sign for our hobby going forward.

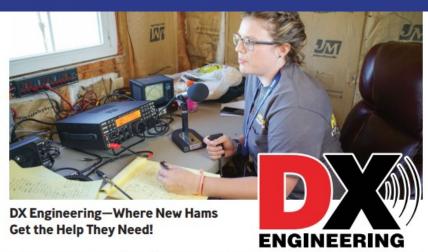

You'll find handheld, mobile, base station, and Go-Kit getting started packages—plus friendly support from active hams—to help you get on the air fast!

PAGE 26 THE EXCHANGE

## Cl Amateur Radio

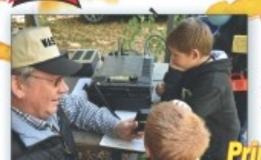

## Connecting Generational

Fun to read, interesting from cover to cover, written so you can understand it. That's CQ. Read and enjoyed by thousands of people each month!

#### Celebrating our 75th year as a leading ham publication.

The changes in amateur radio over the past seventy-five years have been astounding. Still some things have remained remarkably the same, namely the type of people who are drawn to the hobby. As a group, hams have a tremendous amount of knowledge on a wide array of topics, an amazing willingness to share that knowledge with each other, and an unwavering commitment to helping neighbors, near or far, in times of need.

So whether you are an old-timer or new to the hobby accept the challenge and read CQ. SUBSCRIBE TODAY!

#### PRINT EDITION ONLY

1yr-12 issues \$42.95 2yrs-24 issues \$77.95 3yrs-36 issues \$111.95

#### DIGITAL EDITION ONLY

1yr-12 issues \$30.00 2yrs-24 issues \$57.00 3yrs-36 issues \$83.00

#### **COMBO Subscriptions - Get BOTH the PRINT & DIGITAL EDITIONS**

1yr-12 issues \$61.95 2yrs-24 issues \$112.95 3yrs-36 issues \$161.95

## Visit us at www.eg.amateur-radio.com

## CQ Communications, Inc.

17 West John St., Hicksville, NY 11801 • Phone: 516-681-2922 http://store.cq-amateur-radio.com

## Digital Mode Contesting Using an Amplifier

Carl Luetzelschwab K9LA k9la@arrl.net

(Reprinted with permission of K9LA and the National Contest Journal —This article originally appeared in NCJ Nov/Dec 2012.)

When using an amplifier for CW and SSB contest operation, the duty cycle, the ratio of

transmit on time to transmit on time plus transmit off time typically is low enough that you won't overwork your amp.

For contesting in digital modes, however, the duty cycle could exceed your amplifier's stress level. Some amplifier manufacturers recommend reducing output power when running 100 percent duty cycle modes.

One approach would be to reduce the amplifier's output by, say, one-half, by cutting back on

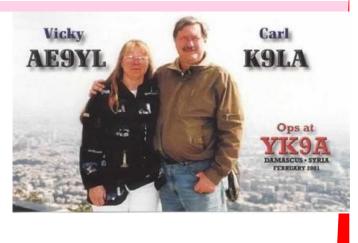

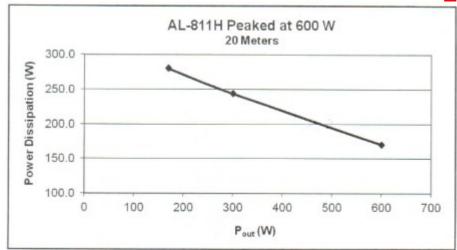

Figure 1 - The AL-811H amplifier, peaked at 600 W

the drive power from your transceiver. That's good, right? Well, maybe not, and doing so could actually make matters worse. To understand why, let's look at a typical amplifier - an Ameritron AL-811H, which uses four 811 tubes.

I transmitted into a Heathkit "Cantenna" dummy load and tuned my amplifier for 600 W output on 20 meters. While reducing the drive from the transceiver, I measured output power at several levels. Using the meter on the AL-811H, I recorded the corresponding plate voltage and plate current readings. Then I calculated the power consumption (E,x I,) and the power dissipated by the tubes (power consumption - power output). (See Figure 1).

The problem is pretty easy to discern: As power output is reduced, the tubes' dissipation increases. This puts more stress on the tubes. This happens because the load impedance presented to the tubes through the amplifier's output network is optimized for 600 W output, since we tuned the amplifier for 600 W. When you reduce the output power while keeping the optimum load set for 600 W, the efficiency at these lower output power levels decreases significantly. This results in more power being dissipated by the tubes.

PAGE 28 THE EXCHANGE

## Digital Mode Contesting Using an Amplifier (cont.)

So, what can you do to mitigate this? You should retune your amp whenever you reduce output power. Instead of leaving the PLATE and LOAD controls the same, readjust the amplifier when you cut the drive level to lower the amp's output power. (see Figure 2)

If you do this, the dissipation in the tubes will remain essentially constant as output power is reduced. This means you won't gain anything by reducing the output power of the AL-811H; you might as well run it at 600 W, since the tubes will dissipate about the same amount of power at full output as they do at reduced output power levels.

I strongly suggest going through this simple exercise with your specific amplifier, as its performance may vary from that of the AL-811H. Measure output power, plate voltage, and plate current under the two conditions (without retuning at lower output powers and retuning at lower output powers), and then calculate power consumption and

power dissipation for both conditions. Plot the power dissipation versus output power for both conditions to see what your amplifier does.

It very well may be that the dissipation decreases a bit as output power is reduced when retuned at lower output power levels. If so, this might be a sensible approach to keep your amplifier running a bit cooler under high duty cycle conditions.

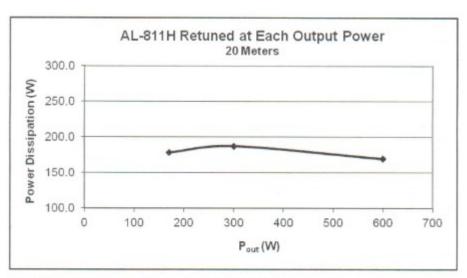

Figure 2 — The amplifier peaked at lower output power levels

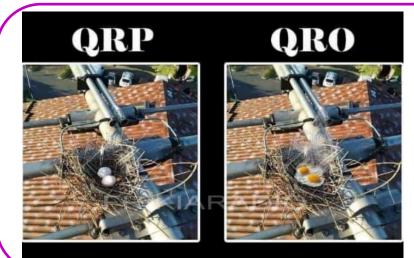

Thanks to WD8EOL for helping me remember the difference!

The Exchange—5/1/2022—SouthWest Ohio DX Association

## Interview with SV10CA—Leonidas

When I asked Leonidas to answer a few questions he quickly agreed—answering the questions and sending along quite a few pictures. Enjoy!

**AJ8B:** How did you first get interested in amateur radio?

**SV10CA:** I was introduced to the radio at work, in 1983. I am an Armour-Cavalry Re-

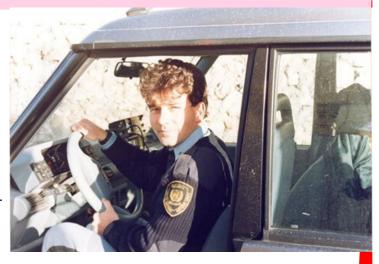

tired Officer of the Greek Army, since 2017. It was the most indispensable tool during my UN mission in Iraq (UNGCI), in 1992. I successfully passed the exams for the entry-level amateur radio operator degree, in 2011 after attended training courses at the Ham Association of Greece (HAG). My first callsign was SW10CA and I worked on 2 m VHF and 70 cm UHF. I upgraded my license to A-Class and got the callsign SV10CA in 2013, then I started using the HF bands. I joined the Radio Amateur Association of Greece (RAAG) in 2015.

**AJ8B:** Do you have a favorite band or mode?

**SV10CA:** I don't have a favorite band; it depends on propagation. I prefer to work in FT8 mode.

**AJ8B:** What time of day and days do you like to operate? **SV1OCA:** I am retired so all days are the same for me, I maintain the same operating routine. I like to work in the mornings so I can work the Pacific region (JA, ZL, VK, etc.)

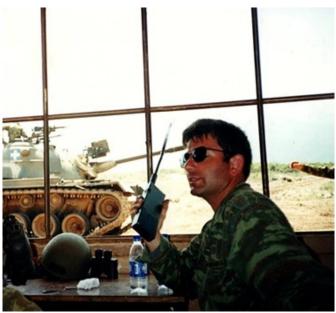

**AJ8B:** Any secrets to your success? **SV1OCA:** I wouldn't describe myself as overly successful, patience helps. Patience and listening are the keys. The most important thing in life, and especially in radio is, to be patient, and persistent. I like to be improved and competitive with myself.

AJ8B: Any tips that you can share? SV10CA: Patience and perseverance are the keys to being successful in the hobby, as well as having fun and enjoying what you do.

PAGE 30 THE EXCHANGE

## Interview with SV1OCA—Leonidas (cont.)

**AJ8B:** Describe what you are currently using:

SV10CA: Using: Yaesu FT-857D transceiver, Yaesu FT-8800R transceiver, Homemade Vertical Multiband HF Antenna, SIGMA EUROCOM SE HF X-80 & HF-360 Plus KIT, Diamond X300 vertical Vhf-Uhf, Antenna Coupler RAN 306 designed and made by SV1NL, Antenna Tuner MFJ-945E, S.B. Interface designed and made by SV1RK, MFJ-915 RF Isolator.

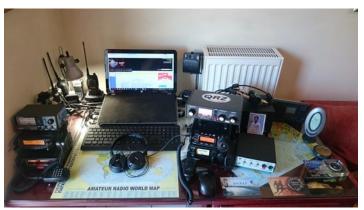

**AJ8B:** What advice do you have for those of us trying to break pileups to work DX?

**SV10CA:** As I said before, listen well and be patient. Today the FT8 - Fox/Hound FT8 mode makes everything much easier. With patience and perseverance, you can work rare DXs and/or DXpeditions without a problem using a medium-class antenna.

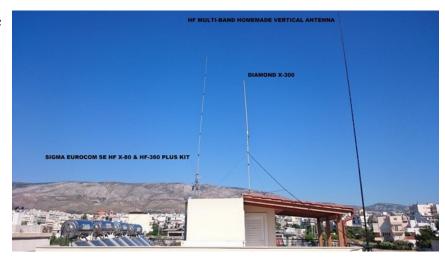

**AJ8B:** What is

your favorite contest?

**SV10CA:** My favorite contests are IARU HF World Championship, CQ World Wide WPX Contest and Balkan HF Contest.

AJ8B: I can see you are a veteran of many DXpeditions. Which was your favorite? SV1OCA: I have never taken place in any DXpedition so far although I have worked several DXpeditions and many of them were new DXCC entities for me as you can see at the "My QSL Cards DXCC" section of my "QRZ.com" page. I liked "VP8PJ - SOUTH ORKNEY ISLANDS 2020" because it was a well-organized and executed DXpedition in a very challenging environment.

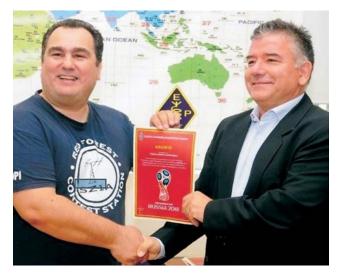

### Interview with SV1OCA—Leonidas (cont.)

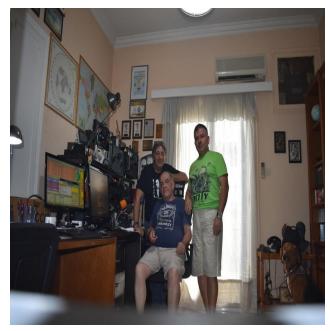

I am seriously involved in obtaining International Amateur Radio Awards. As you can see at my "QRZ.com" page there are IARU, Region 1, Region 2, Region 3, ARRL DXCC, WAS, CQ USA-CA, WAZ, JARL ADXA, JCC-100, JCC-200, JCC-300, WAJA, AJD, NZART NZR, SARL All Africa etc. Awards are an amusing way of contacting new and different entities in a more relaxed and informal manner than in a contest. #1 DXCC HONOR ROLL" is considered as the supreme award for DXers and it is the dream of many radio amateurs, as well as mine. Of course, there are many additional awards which make our hobby equally interesting.

**AJ8B:** Where are you going next?

**SV1OCA:** I would like to participate in some DXpedition in the future if the chance is given. Until then I will continue to work awards as of: ARRL, CQ, JARL, NZART.

AJ8B: I loved seeing all of the QSL cards on your web page. In addition to mine, anoth-

er club member, K4ZLE, has their card shown. Any QSLing hints?

**SV1OCA:** The <u>QSL card</u> has been the most important part of <u>Amateur Radio</u> communications procedure for many years. In accordance with this principle, I like very much to collect paper QSL cards. The hint I have to give is that one has to send their QSL card after every QSO is done.

**AJ8B:** What coaching/advice would you give new amateurs?

**SV10CA:** Although I am a fresh amateur myself, I always keep the following rules:

Adhere strictly to the DX Code of Conduct. It's not how good you sound; it's how you sound good.

It is not the class of license the amateur holds, but the class of the amateur that holds the license.

Nothing is impossible for the one who will try.

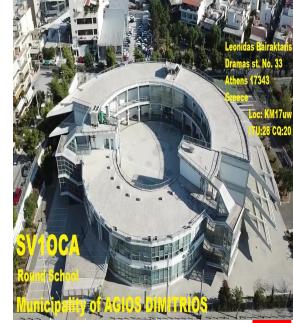

PAGE 32 THE EXCHANGE

### Interview with SV1OCA—Leonidas (cont.)

**AJ8B:** If I were to stop by for a visit, what local place would you want us to visit?

SV1OCA: The Acropolis and the Historical Center because the city of Athens has a vast history. I would also recommend a place with sentimental value for our hobby. Asyrmatos" (English: Radio), the Asyrmatos Park is located here in the Municipality of Agios Dimitrios, ten minutes walk from my QTH. The area that originally belonged to the Ministry of National Defense and served until 3 decades ago

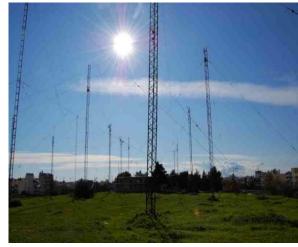

the telecommunication needs of HCAA-Hellenic Civil Aviation Authority, HNMS-Hellenic National Meteorological Service, Ministry of Foreign Affairs and Hellenic Police began to be granted in parts to our Municipality since early 1980 so that it could be used as a green space for sports, culture and recreation. With the great efforts of our active Mayoress, it will also become a telecommunications museum after its completion. Proposals for cooperation with the Municipality have been made by the Radio Amateur's community about the installation of a radio station and various volunteer activities related to emergency telecommunications coverage.

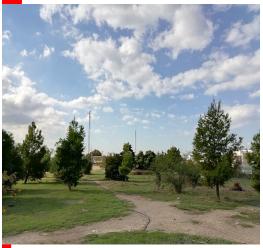

AJ8B: What local food would you want me to try? SV10CA: The Greek cuisine is excellent with a lot of delicious foods. Popular among the tourists are Greek salad, souvlaki, moussaka and numerous others.

**AJ8B:** Thanks for taking the time to answer my questions. Is there anything you would like to share with us? **SV1OCA:** The Many thanks to the SouthWest OH DX Association for the interview, it's always important to get to know radio amateurs in any part of the world. I am honoured to see your interest in showing my passion for radio amateurs. I was happy to share this information with you.

Thank you, Bill, for giving me this opportunity to answer your questions it was a lot of fun and I enjoyed it.

73 de Leonidas, SV1OCA

https://www.qrz.com/db/SV1OCA

(additional pics on next page)

## Interview with SV1OCA—Leonidas (cont.)

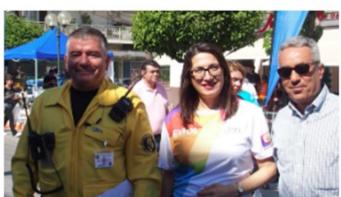

I would like to inform all licensed radio amateurs, who are planning to travel to Greece, about the valid regulations:

https://raag.org/foreign-hams

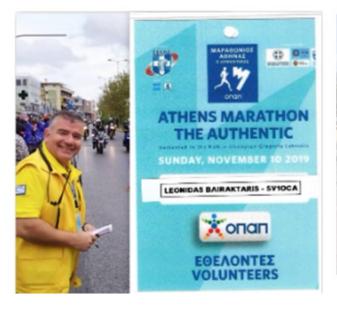

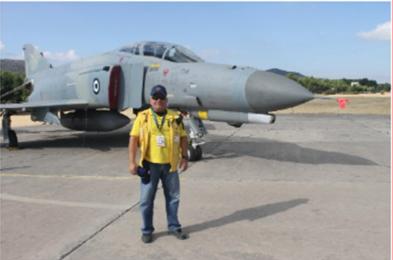

PAGE 34 THE EXCHANGE

### Question for our DX Friends

Our DX Friends were sent the following questions:

Do you have another hobby or passion that works well WITH ham radio? For instance, many hams are photographers, many are interested in flying, etc.

Let me know what the passion is and how you split time with Ham Radio and this passion.

Many of them responded. Here are their thoughts.

GA Bill,

Creating the monthly *K9YA Telegraph* with Mike, N9BOR, and Jeff, K1NSS, complements and enriches my overall amateur radio experience.

Reading and a bit of model railroading round it out.

Ever notice the number of hobbies frequently associated with amateur radio? Model railroading, motorcycling, R/C vehicles, photography, astronomy—hobbies that require study, knowledge and a hands-on approach.

73, Philip, K9PL

Good evening, Bill,

My 2nd hobby is 18 wheelers. They fascinate me from all around the world. My brother-in-law (SK) drove in South Africa, Africa Europe and North America. The videos he sent me of his trips was fantastic in Canada and the USA.

I will miss the videos and his talks he was like a big brother to me. That being said I enjoy looking at video s of 18 wheels.

Thats it...

73 de Zs2ec Tom

#### Hello Bill!

I collect stamps and get many nice ones on the direct envelopes. Some HAMs send me very nice stamps for my collection. On my direct QSL cards, I put also special (nice) stamps.

73, Laci OM2VL

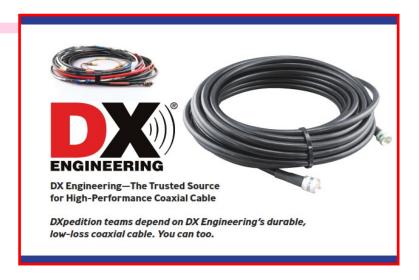

## **Question for our DX Friends (cont.)**

Hello,

This is a difficult question to answer properly, when you get to retirement age you have all the time in the world to do all the things you have put off for the last 50 years plus those items your wife also wants you to fix or sort out??? So, a hobby that can run parallel to the radio hobby and a to-do list?

I like sea fishing and I take my handheld mobile and have used that a number of times but the fishing comes first!

I enjoy metal detecting and Mudlarking for historical artifacts which we have in abundance in the UK. The metal detector being a similar type of transmitter and receiver working out with ferrite filters how to stop interference from various sources.

I enjoy repairing-refurbishing vintage straight morse keys and looking at their history.

These are the things I do get involved with the rest are on the to-do list for the next 50 years HIHIHIHI

Best wishes Doug Goodison G0LUHv

#### Hi Bill,

I am a 52-year-old computer programmer. I write stock market algorithms that work with artificial intelligence. I have been working from home for years. I usually work nights to develop software. If the weather is sunny and nice, I take a trip around with my sailboat and relieve stress. My dog and I fish and swim. When we anchor at ancient beaches by boat, I like to travel everywhere by bike. In the meantime, I take lots of photos. For example, Izmir, Didim (myGrid KM 37), Bodrum, Marmaris, Fethiye, Gocek, Kas, Antalya etc. You should come here for vacation.

I wanted to play the violin for a while, but unfortunately, I sold it because I couldn't do it after this age. However, I am a very good classical music listener.

Finally, I'm building antennas to do EME with my friend. He's having a good time. However, since power over 400w PEP is prohibited in our country, I have not been able to do EME until now. However, I'm thinking of starting work on 23cm or 10Ghz soon.

As a result, I develop software. I ride a bike. I sail with my boat. I take landscape photos. I would have AMSAT QSOs. I work for EME and I like to just CW with HF; and so life goes by. You can share my photo and message as you wish.

73 de TA4LYL

PAGE 36 THE EXCHANGE

## **Question for our DX Friends (cont.)**

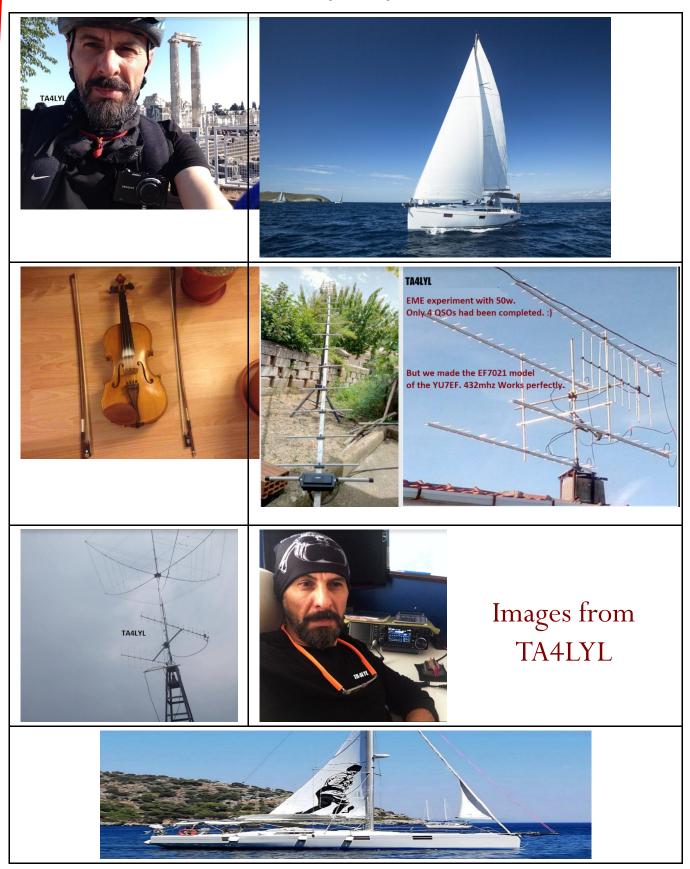

The Exchange—5/1/2022—SouthWest Ohio DX Association

## DX Friends (cont.)

Greetings my friend,

I tell you, one of my great hobbies for years is mountaineering, climbing, camping with my family, trekking, survival and rescue classes.

Maintaining and managing radio equipment properly has been very useful for this hobby since it is essential to maintain communications for the organization and emergencies.

It also gives me the option to experiment with other systems in conjunction with the amateur radio, such as APRS, for positioning and routes. this gets along very well with the POTA Y SOTA programs, which I like to do on my expeditions.

#### 73 – Eduardo - CE3ERM

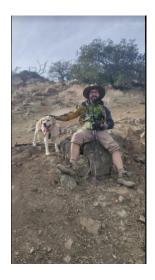

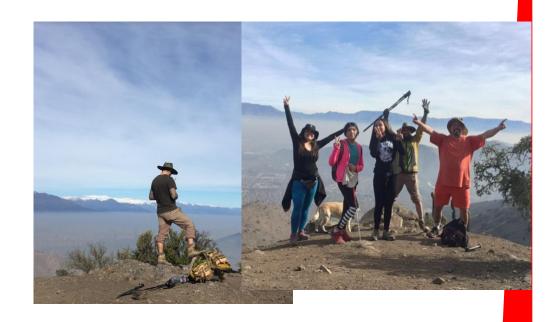

Hi Bill.

Mine is astronomy. I have a Celestron C8 telescope + others.

Take care my friend, best 73, Francesco IK0FVC/HV0A

Bill.

my other passion is karate which I have been practicing for many years but nothing to do with radio, sorry. 73

Ben—F8PDR

PAGE 38 THE EXCHANGE

### DX Friends (cont.)

I am 58 years old and retired 5 years ago from my job as an IT supporter. Since I have been working with computer hardware for quite a few years, it does not have my great interest now after I retire. On the other hand, I am interested in software and how it is used, especially with amateur radio. My skills with computers have helped me through several issues in terms of switching between radio and computer but it is more of distress than of interest in computer.

My main interest is to travel and experience many different parts of the world. Contest expeditions are my biggest passion where I get to satisfy my desire to travel and my passion for the CW as well as a third interest.

Back in the 1990's I worked as a video editing technician, and I have now started to become more focused on photos and videos from my travels. Previously, I had a <u>Canon XM-1 DV camera</u> with me on holiday trips, but it gradually became too clumsy to lug around, which is why I have now switched to using my iPhone 11 Pro, which has a very efficient camera and optics system. The phone is set to take still images in 16: 9 format and I always record in wide format - that is, no upright images. To edit these video and image recordings, I use Adobe Premiere Pro with Adobe Photoshop and the audio page consists of the original sounds from the video recordings as well as royalty-free music found on the Internet. Sometimes I put a little morse sound where it fits into the video.

One of my first releases on YouTube was a video made with Britta Beck who is a Multimedia Assistant. September 10-14, 2021, the 17th World High Speed Telegraph Championship was held in Montenegro. The event was organized by MARP (Montenegrin Amateur Radio Pool) in collaboration with IARU (International Amateur Radio Union). We were given permission by the IARU representative Oliver Z32TO and Marko 4O9TTT to allow Britta to make recordings during the actual tests. We recorded a lot of still images and video and they were edited together into a video and published on my YouTube channel: <a href="https://www.youtube.com/channel/">https://www.youtube.com/channel/</a> UCYa5esukqvcnGAy2sjRbIdw and have been viewed more than 5,500 times.

It made me want to record video and photos on several of my contest trips and some of them have also been posted on my channel for playback for everyone. These are not professional videos, but I found myself getting better and better, both for recording and for editing.

Take a look at my channel where you, among other things. can see EI7EE, CQ8EE, XP2I, OZ1HQ. . . .

So far, I have these plans for 2022:

May: Five days in Vero Beach FL and then five days in New York. No Radio.

June: 24-26 **HAM RADIO EXHIBITION** - Friedrichshafen, Germany.

July: 9-16 Croatia. No Radio

July 28 - August 9: Ireland and Bere Island with my Elecraft K3s.

Best 73 by OZ2I Henning

(Images on next page)

## DX Friends (cont.)

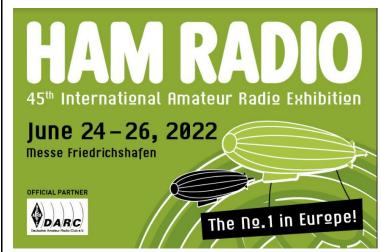

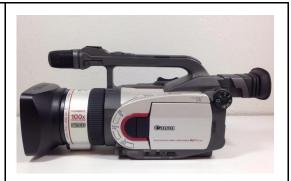

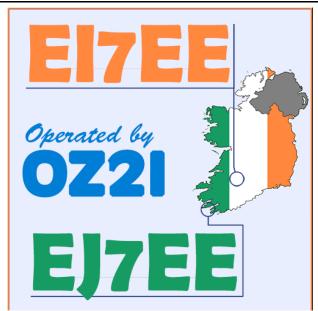

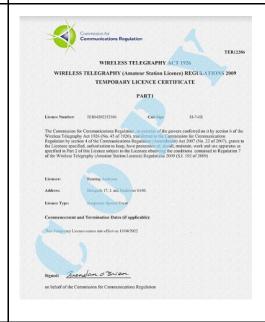

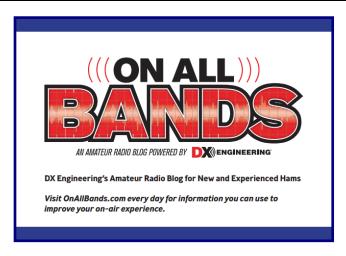

PAGE 40 THE EXCHANGE

#### **DX & Contest Site for Sale**

To DXers, Contesters and Friends:

Most of you probably know that VY2ZM is scheduled for de-commission starting May 15th, 2022 unless another amateur or consortium of contesters takes it over to continue the legacy of this premier amateur radio station on Prince Edward Island.

Briefly, here are the most important facts about this opportunity:

- \* The station sits on 38+/- acres and includes an executive 3500SF home with 4BR and 3.5 baths in immaculate condition
- \* It is offered TURNKEY which means this includes all furnishings, linens, towels, tools etc you just move in with a ready-made station that is also included.
- \* The parcel has 333 feet of salt water ocean frontage with concrete steps to a private beach
- \* The offering includes 10 existing and fully permitted towers with capability from 160m-10m.
- \* The home has a 22KW GENERAC generator with a 200A automatic transfer switch
- \* There are (3) independent thermostatically-controlled heating systems to heat and protect the home and a DISC alarm system that is monitored 24/7/365.
- \* Access is via a well-maintained gravel driveway and will include a snowmobile/sled combination for the winter months
- \* Over the course of 21 years this station has a history of top-ranked scores on the low bands to include at various times several world records, North American records and legendary performance on 160m. Something like 15 top W/VE scores have been achieved in ARRL DX and 3 top national scores in ARRL SS Phone.
- \* Starlink Internet has been installed to enable high speed internet access in the home which can be used to allow for REMOTE access should the new owner wish to consider installing it.

INCOME OPPORTUNITY: 3 bedroom homes like ours are allowed to offer Bed & Breakfast rentals under PEI regulations; estimated income at \$200-250 per night or \$3,000 per weekly rental, in season.

#### Additional useful information:

\* Under existing treaty, US amateurs can freely travel to CANADA for 6 months per annum on their US passport. Covid rules have already been largely lifted and this unfortunate situation will soon be a memory. US amateurs can operate immediately using their home callsigns/VY2 under treaty and, with a Canadian Advanced Amateur license, can legally operate remotely from the USA into Canada. (I happen to be a CANADIAN VEC and can provide testing for anyone interested.)

PAGE 41 THE EXCHANGE

#### DX & Contest Site for Sale (cont.)

\* Reaching the station by car: Travel times from Cape Cod to the station are roughly 13 hours by car over good roads through New England, New Brunswick and over the Confederation Bridge into PEI.

- \* Reaching the station by air: We have a nice airport in the capital city of Charlotte-town, which is 50 mins west of the station. To get to PEI via air usually means that one flies initially to either Montreal, or Toronto or to Halifax from the US, and then connects to Charlottetown from one of those connecting cities. In the summer season, some US airlines do come into PEI directly but this is usually only a seasonal summer service that is offered.
- \* Your US dollar is worth more than the Canadian dollar allowing many things at a 20% discount although Canada does have an HST akin to the VAT system in Europe.
- \* The capital city of Charlottetown offers excellent restaurants, shopping akin to the USA in almost every way, eg: Walmart/Home Depot and is roughly 50 minutes away from VY2ZM as is the PEI airport.

Pricing: VY2ZM is available as a complete, turnkey situation and is priced at \$750,000 USD.

Photos and additional property details:

See <a href="https://www.hamradiohomes.com/listings/monticello-prince-edward-island/">https://www.hamradiohomes.com/listings/monticello-prince-edward-island/</a>

This is a very special, unique opportunity to own one of the most competitive DX and Contest stations in North America – where European signals on 160m sound like those on 20 meters all year long. During the Winter months, it is possible to work into Europe on 160m for upwards of 20 hours a day. I would dearly love to have the legacy of this place continue – it would be a shame to see it all come down. If you

have any questions, or want to discuss the property further, please contact me via the above website link.

Thanks for your consideration.

Jeff Briggs, K1ZM / VY2ZM

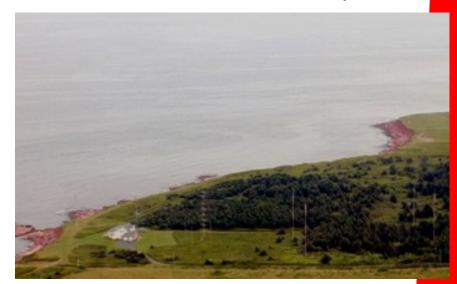

PAGE 42 THE EXCHANGE

#### Pioneers of Physics, Mathematics, and Electronics

We are continuing our historical series by checking up on Benjamin Franklin, 1706—1790. I hope you are finding this interesting.

**Benjamin Franklin** (January 17, 1706 – April 17, 1790) was an <u>American polymath</u> who was active as writer, scientist, inventor, statesman, diplomat, printer, publisher, and political philosopher. Among the leading intellectuals of his time, Franklin was one of the Founding Fathers of the United States, a drafter and signer of the United States Declaration of Independence, and the first United States Postmaster General.

As a scientist, he was a major figure in the American Enlightenment and the history of physics for his studies of electricity, and for charting and naming the current still known as the Gulf Stream. As an inventor, he is known for the lightning rod, bifocals, and the Franklin stove, among others.

Electricity: Franklin started exploring the phenomenon of electricity in 1746 when he saw some of Archibald Spencer's lectures using static electricity for illustrations. He proposed that "vitreous" and "resinous" electricity were not different types of "electrical fluid" (as electricity was called then), but the same "fluid" under different pressures. (The same proposal was made independently that same year by William Watson.) He was the first to label them as positive and negative respectively, and he was the first to discover the principle of conservation of charge.

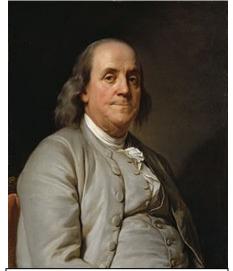

Franklin was a prodigious inventor. Among his many creations were the lightning rod, Franklin stove, bifocal glasses and the flexible urinary catheter. He never patented his inventions; in his autobiography he wrote, "... as we enjoy great advantages from the inventions of others, we should be glad of an opportunity to serve others by any invention of ours; and this we should do freely and generously.

In 1748, he constructed a multiple plate capacitor, that he called an "electrical battery" (not a true battery like Volta's pile) by placing eleven panes of glass sandwiched between lead plates, suspended with silk cords and connected by wires.

In pursuit of more pragmatic uses for electricity, remarking in spring 1749 that he felt "chagrin'd a little" that his experiments had heretofore resulted in "Nothing in this Way of Use to Mankind," he planned a practical demonstration. He proposed a dinner party where a turkey was to be killed via electric shock and roasted on an electrical spit.

After having prepared several turkeys this way, he noted that "the birds kill'd in this manner eat uncommonly tender." Franklin recounted that in the process of one of these experiments, he was shocked by a pair of Leyden jars, resulting in numbness in his arms that persisted for one evening, noting "I am Ashamed to have been Guilty of so Notorious a Blunder."

#### Pioneers of Physics, Mathematics, and Electronics (cont.)

Franklin briefly investigated electrotherapy, including the use of the electric bath. This work led to the field becoming widely known. In recognition of his work with electricity, he received the Royal Society's Copley Medal in 1753, and in 1756, he became one of the few 18th-century Americans elected a fellow of the Society. The CGS unit of electric charge has been named after him: one franklin (Fr) is equal to one stateoulomb.

Franklin advised Harvard University in its acquisition of new electrical laboratory apparatus after the complete loss of its original collection, in a fire that destroyed the original Harvard Hall in 1764. The collection he assembled later became part of the Harvard Collection of Historical Scientific Instruments, now on public display in its Science Center.

**Kite Experiment and Lightning rod:** Franklin published a proposal for an experiment to prove that lightning is electricity by flying a kite in a storm. On May 10, 1752, Thomas-François Dalibard of France conducted Franklin's experiment using a 40-foot-tall (12 m) iron rod instead of a kite, and he extracted electrical sparks from a cloud.

On June 15, 1752, Franklin may possibly have conducted his well-known kite experiment in Philadelphia, successfully extracting sparks from a cloud. He described the experiment in his newspaper, The Pennsylvania Gazette, on October 19, 1752, without mentioning that he himself had performed it. This account was read to the Royal Society on December 21 and printed as such in the Philosophical Transactions. Joseph Priestley published an account with additional details in his 1767 History

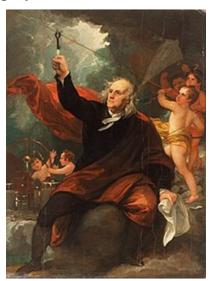

and Present Status of Electricity. Franklin was careful to stand on an insulator, keeping dry under a roof to avoid the danger of electric shock. Others, such as Georg Wilhelm Richmann in Russia, were indeed electrocuted in performing lightning experiments during the months immediately following his experiment.

In his writings, Franklin indicates that he was aware of the dangers and offered alternative ways to demonstrate that lightning was electrical, as shown by his use of the concept of electrical ground. He did not perform this experiment in the way that is often pictured in popular literature, flying the kite and waiting to be struck by lightning, as it would have been dangerous.[159] Instead he used the kite to collect some electric charge from a storm cloud, showing that lightning was electrical. On October 19, 1752, in a letter to England with directions for repeating the experiment, he wrote: When rain has wet the kite twine so that it can conduct the electric fire freely, you will find it streams out plentifully from the key at the approach of your knuckle, and with this key a phial, or Leyden jar, may be charged: and from electric fire thus obtained spirits may be kindled, and all other electric experiments [may be] performed which are usually done by the help of a rubber glass globe or tube; and therefore the sameness of the electrical matter with that of lightening [sic] completely demonstrated.

PAGE 44 THE EXCHANGE

#### Pioneers of Physics, Mathematics, and Electronics (cont.)

Franklin's electrical experiments led to his invention of the lightning rod. He said that conductors with a sharp[161] rather than a smooth point could discharge silently and at a far greater distance. He surmised that this could help protect buildings from lightning by attaching "upright Rods of Iron, made sharp as a Needle and gilt to prevent Rusting, and from the Foot of those Rods a Wire down the outside of the Building into the Ground; ... Would not these pointed Rods probably draw the Electrical Fire silently out of a Cloud before it came nigh enough to strike, and thereby secure us from that most sudden and terrible Mischief!" Following a series of experiments on Franklin's own house, lightning rods were installed on the Academy of Philadelphia (later the University of Pennsylvania) and the Pennsylvania State House (later Independence Hall) in 1752.

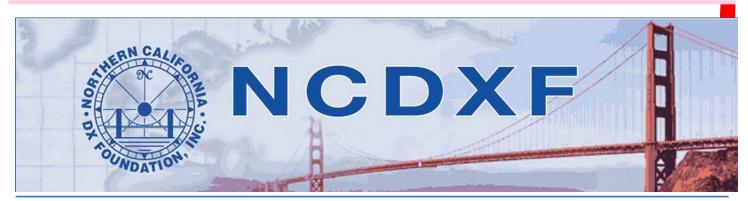

# **Options for supporting NCDXF financially**

# Donate your RMD using a QCD for potential tax savings

That title is a mouthful! What does it mean? If you have an IRA or similar employer-sponsored retirement plan and you have reached the age (raised in 2022 from 701/2 to 72) where you must take an annual Required Minimum Distribution (RMD) from that plan, there is a charitable strategy that may save you from having to pay taxes on that RMD as ordinary income. In consultation with your tax accountant, you may be able to have that RMD money paid directly to a qualified charitable organization like NCDXF using a Qualified Charitable Distribution (QCD) up to \$100,000 per year. A QCD does not count as a normal donation to a charity like you might otherwise list in your itemized deductions. Or, if you are taking the standard deduction on your

tax return, a QCD will give you a tax break over and above that standard deduction amount. (Note: You can still make a QCD in 2022 if you have reached age 70½.)

This can be complicated, so please consult a tax accountant regarding your specific situation!

Here are websites that discuss this strategy in more detail: www.fidelity. com/learning-center/personal-finance/retirement/qcds-the-basics

www.forbes.com/sites/kristinmckenna/2021/08/23/how-to-donateyour-rmd-using-qualified-charitabledistributions/?sh=6a3cf0623b5e

#### **Contributions**

NCDXF relies heavily upon the generosity of its contributors to fund various projects. We ask you to consider making an annual contribution of US\$50 or its equivalent in foreign currency. However, we do not wish to exclude anyone from the FOUNDATION for financial reasons. If \$50 is not within your budget, then please give what other amount you can. Naturally, we welcome contributions in excess of \$50!

NCDXF is an organization described in Section 501(c)(3) of the Internal Revenue Code and all contributions are tax-deductible to the extent permitted by law for U.S. taxpayers. Send your contribution to: NCDXF, PO Box 2012, Cupertino, CA 95015-2012, USA. You may also contribute and order supplies online via our secure server, visit www.ncdxf.org/donate.

PAGE 45 THE EXCHANGE

#### Countdown to

# W4DXCC by SEDCO

September 23-24, 2022

LeConte Hotel and Convention Center, Pigeon Forge, TN Formerly: Mainstay Hotel and Conference Center

\*\*THIS IS THE SAME LOCATION!! Just a name change\*\*

W4DXCC by SEDCO is a DX and Contest Convention held in Pigeon Forge, <u>Jennessee</u> and it's our 17<sup>th</sup> year. If you're a DXer, Contester or just interested in amateur radio you should attend this event.

The attendees enjoy the fellowship of other hams and share experiences. They meet old friends and make new ones. Once you attend you will be back every year. Representatives from TOP equipment manufacturers will be on hand to demo new equipment and answer your questions one on one. It's an easy drive from 2/3rds of the country.

This will be the most informative and relaxed DX and Contest convention you have ever attended, not to mention the many great prize drawings.

#### Radio BootCamp.

Each year convention attendees can attend a day long Radio BootCamp training session on Friday. Experienced hams teach new and old hams about building shadks and antennas, learn how to operate better while DXing and Contesting. There is something for every ham, new and old.

#### It's time to make your reservations

- Call LeConte Hotel and Convention Center at 865-428-8350 to book your room, ASK for W4DXCC by SEDCO special rates —
- Go Online at W4DXCC.com for Convention and Banquet tickets.

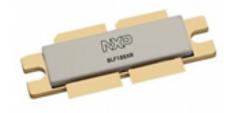

For More Details Visit us at www.W4DXCC.COM

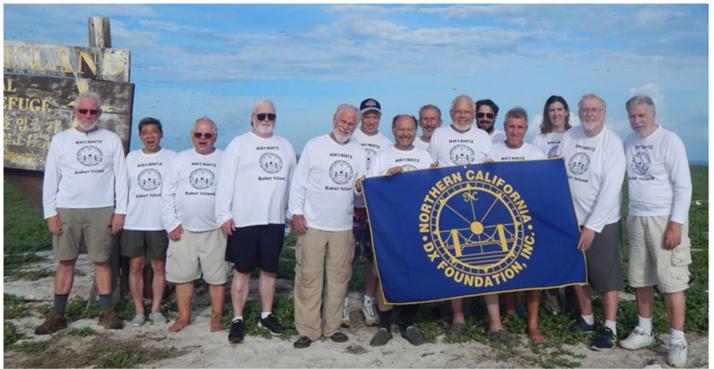

The operating team of KH1/KH7Z on Baker Island stands near the island sign (left) they repaired during their visit in 2018.

# USFWS seeks input on new management plan for PRIMNM

Don Greenbaum, N1DG

So many of us are members of the NCDXF and we know Don, N1DG, that I thought this would be of interest. This is reprinted with the permission of N1DG and the NCDXF.

Amateur Radio DXers have much to thank the US Fish and Wildlife Service (USFWS) for: six DXCC entities — Baker & Howland, Johnston, Palmyra & Jarvis, Wake, Navassa, Desecheo — are managed or co-managed by the USFWS. (Johnston is co-managed with the US Air Force, which is currently blocking any visitors.) Kure and Midway are part of Hawaii FWS Papahānaumokuākea Reserve. I have had the pleasure of operating from Wake, Midway and Baker islands in 1996, 2009 and 2018 respectively.

After the Baker Island Special Use Permit was granted and the successful DXpedition, I was invited to join a community group formed to advise the USFWS and NO-AA on a new management plan covering the Pacific Remote Islands Marine National Monument (PRIMNM). This includes the DXCC entities Baker & Howland, Johnston, Palmyra & Jarvis, and Wake. It also includes Rose and Kingman reefs.

PAGE 47 THE EXCHANGE

### **USFWS** Seeks Input (cont.)

For the past three years we have had both in-person and online meetings to discuss important issues that would be included in the upcoming management plan. There are various constituents represented, including marine biologists, ecologists, conservationists, educators, divers, fishermen and recreational users (this is my constituency).

The USFWS website (www.fws.gov/ refuge/ pacific\_remote\_islands\_national\_marine\_monument/PRIMNM-Com- munity.html) describes the group as follows, "The PRIMNM Community Group will provide input to the agencies on the management, proper care, and effective stewardship of the Monument. This Community Group will also provide a forum to discuss ideas and opportunities regarding PRIMNM management, for consideration in the draft Monument Management Plan that's under development."

It is important that Hams get in- volved with their national wildlife organizations. We keep seeing more and more nature reserves being put off-limits to recreational users. In the past few months all RF devices were removed from ZS8 (Marion Island) because of radio telescope operations. This was done without any consultation with Ham Radio societies in South Africa.

At our September 2019 Hawaii meeting I played several videos (K4M and KH1/KH7Z) for the NOAA and USFWS personnel showing the care we took visiting the reserves. And I distributed the USFWS after-trip report from Baker 2018 giving us exceptional marks for not only leaving Baker Island as we found it, but for repairing the island sign and cleaning the beaches!

In January 2022, the USFWS re- quested input from the general public. I was pleased to see the ARRL and major DX foundations like NCDXF publicize this request. Both organizations submitted thoughtful comments on the long and close relationship between Amateur Radio (Hams operated from both Baker and Howland islands in the 1938 colonization projects) and the USFWS. In fact, over 50 of the 60 comments submitted were from DXers. I am confident Amateur Radio will continue to be an allowed use of the rare and precious islands in the PRIMNM. In fact, I have submitted wording that I'm told will be in the final plan that specifically mentions Amateur Radio as one of the uses (current plans do NOT mention it specifically).

When the national wildlife organizations allow Amateur Radio access, we should not only operate from there but also find ways to help them manage the parks and reserves. After all, these belong to us and in addition to visiting them we need to help care for them.

Kevin Rowlett's response on behalf of NCDXF is on the next page

### **USFWS** Seeks Input (cont.)

Thank you for the opportunity to comment on the new Pacific Remote Islands Marine National Monument management plan. The Northern California DX Foundation is the oldest and largest of the Foundations that support amateur radio DXpeditions around the world. On our Board we have had DXpeditioners who have been to Midway, Kure, Palmyra, Kingman Reef, Jarvis, Johnston, Wake, Navassa, Desecheo and Baker Island as well as non-USFWS entities.

Our membership is worldwide and represents the hobby of over 150,000 amateurs who participate in the American Relay League's Logbook of the World repository of confirmations that tracks contacts to these and other entities that make up the DXCC awards. This is what creates the interest to visit your Monuments. When each activation occurs there are websites devoted those endeavors and it is not uncommon for hundreds of thousands of worldwide visitors to learn more about these Monuments and the importance of keeping these resources pristine.

Ham radio was used by the early colonizers of Howland, Baker and Jarvis Islands in the mid 1930s. It is a tradition that extends to today with the 2018 Baker Island radio expedition. Then, like today, these activities publicized the islands and the importance of them in both geopolitical and

When we vet expeditions for grants to these remote and environmentally sensitive locations, the stewardship of these islands is paramount to our decision making process. We often ask to see the Special Use Permits and hold our grantees to following the rules and regulations set out in the SUP. We are glad to see over the years that USFWS has been so accommodating to our ham radio access to the islands and trust that the new rules are going to reflect the close cooperation and good experience of the past.

NCDXF, on behalf our members, support and encourage the USFWS to continue to provide access to this group. On behalf of NCDXF members and the Board of Directors,

Kevin J. Rowcet

Kevin Rowett, President, NCDXF

# SouthWest Ohio DX Association (SWODXA) Club Fact Sheet

**Who We Are:** *SWODXA* is comprised of active DX'ers and contesters with a deep passion for all aspects of Amateur Radio. We welcome everyone who is interested in joining our club to please contact us. *SWODXA* members are active in all facets of DX and Contesting. We also travel to, and fund various DXpeditions all over the world. *SWODXA* sponsors the annual DX Dinner held on the Friday evening of Hamvention weekend in Dayton, Ohio. In addition, *SWODXA* members moderate the Hamvention DX Forum and host the *W8DXCC DX Convention*. *SWODXA* is proud sponsor of the prestigious *DXPedition of the Year Award*.

**DX Donation Policy**: The policy supports major DXPeditions that meet our requirements for financial sponsorship. Details are available on the website at: <a href="https://www.swodxa.org/dxgrant-application/">https://www.swodxa.org/dxgrant-application/</a> and elsewhere in this newsletter

**Club History:** The Southwest Ohio DX Association (SWODXA) is one of the country's premier amateur radio clubs. Though loosely formed in mid-1977, the club had its first formal organizational meeting in August of 1981 where Frank Schwob, W8OK (sk), was elected our first President. While organized primarily as a DX club, SWODXA members are active in all aspects of our hobby.

**Requirements for Membership**: We welcome all hams who have an interest in DXing. It doesn't matter whether you're a newcomer, or an old-timer to DXing; everyone is welcome! Visit <a href="http://swodxa.org/member.htm">http://swodxa.org/member.htm</a>

**Meetings:** The club meets on the second Thursday of each month at Hunter Pizzeria in Franklin, OH. Members gather early in the private room for dinner and then a short business agenda at 6:30 PM, followed by a program. If you enjoy a night out on the town with friends, you'll enjoy this get together. Meeting attendance is NOT a requirement for membership.

**Club Officers**: Four presiding officers and the past president (or past VP) make up the Board of Directors The current roster of officers are: President Tom Inglin, NR8Z; Vice President Richard Pestinger, KC8RP; Secretary Mindi Jones, KC8CKW, and Treasurer Mike Suhar, W8RKO.

**Website:** We maintain websites at <a href="www.swodxa.org">www.swodxaevents.org</a> managed by Bill, AJ8B. These sites provide information about a variety of subjects related to the club and DXing.

# SouthWest Ohio DX Association (SWODXA) DX Donation Policy

The mission of SWODXA is to support DXing and major DXpeditions by providing funding. A funding request from the organizers of a planned DXPedition should be directed to the DX committee by filling out an online funding request.

(https://www.swodxa.org/dx-grant-application/)

The DX Grant committee will determine how well the DXPedition plans meet key considerations (see below). If the DX Grant committee recommends supporting the DXPedition in question, a recommended funding amount is determined based on the criteria below. The chairman of the committee will make a recommendation at the general meeting on the donation.

Factors Affecting a DXPedition Funding Request Approval

| DXPedition destination             | Website with logos of club         |  |  |
|------------------------------------|------------------------------------|--|--|
|                                    | sponsors                           |  |  |
| Ranking on the Clublog Most Wanted | QSLs with logos of club sponsors   |  |  |
| Survey                             |                                    |  |  |
| Online logs and pilot stations     | Logistics and transportation costs |  |  |
| Number of operators and their cre- | Number of stations on the air      |  |  |
| dentials                           |                                    |  |  |
| LoTW log submissions               | Bands, modes and duration of       |  |  |
|                                    | operation                          |  |  |

| H40GC    | H44GC     | ZL9HR | XX9D  | HK0NA  | FT4TA     |
|----------|-----------|-------|-------|--------|-----------|
| KH1/KH7Z | EP2A      | FT5ZM | C21GC | VK9WA  | NH8S      |
| K4M      | CY9C      | VK9MA | PT0S  | FT4JA  | YJOX      |
| 6O6O     | VP6D      | TO4E  | XR0ZR | VP8STI | VP8SGI    |
| W1AW/KH8 | K1N       | 3D2C  | VK0EK | S21ZBB | E30FB     |
| ST0RY    | TI9/3Z9DX | VK9MT | K5P   | 9U4M   | TX3X      |
| VU7AB    | 3Y0Z      | 3C0L  | TX7EU | CE0Z   | 3C1L      |
| TI9A     | 3D2CR     | 3B7A  | K9W   | VU7RI  | 6070      |
| C21WW    | CE0Z      | T30GC | T30L  | D68CCC | W8KKF/WP5 |
| K5D      | 3Y0J      | T33A  |       | CY9C   |           |